# Package 'paws.analytics'

August 23, 2021

<span id="page-0-0"></span>Title 'Amazon Web Services' Analytics Services

Version 0.1.12

Description Interface to 'Amazon Web Services' 'analytics' services, including 'Elastic MapReduce' 'Hadoop' and 'Spark' big data service, 'Elasticsearch' search engine, and more <<https://aws.amazon.com/>>.

License Apache License (>= 2.0)

URL <https://github.com/paws-r/paws>

BugReports <https://github.com/paws-r/paws/issues>

**Imports** paws.common  $(>= 0.3.0)$ 

Suggests testthat

Encoding UTF-8

RoxygenNote 7.1.1

Collate 'athena\_service.R' 'athena\_interfaces.R' 'athena\_operations.R' 'cloudsearch\_service.R' 'cloudsearch\_interfaces.R' 'cloudsearch\_operations.R' 'cloudsearchdomain\_service.R' 'cloudsearchdomain\_interfaces.R' 'cloudsearchdomain\_operations.R' 'datapipeline\_service.R' 'datapipeline\_interfaces.R' 'datapipeline\_operations.R' 'elasticsearchservice\_service.R' 'elasticsearchservice\_interfaces.R' 'elasticsearchservice\_operations.R' 'emr\_service.R' 'emr\_interfaces.R' 'emr\_operations.R' 'firehose\_service.R' 'firehose\_interfaces.R' 'firehose\_operations.R' 'glue\_service.R' 'glue\_interfaces.R' 'glue\_operations.R' 'kafka\_service.R' 'kafka\_interfaces.R' 'kafka\_operations.R' 'kinesis\_service.R' 'kinesis\_interfaces.R' 'kinesis\_operations.R' 'kinesisanalytics\_service.R' 'kinesisanalytics\_interfaces.R' 'kinesisanalytics\_operations.R' 'kinesisanalyticsv2\_service.R' 'kinesisanalyticsv2\_interfaces.R' 'kinesisanalyticsv2\_operations.R' 'mturk\_service.R' 'mturk\_interfaces.R' 'mturk\_operations.R'

<span id="page-1-0"></span> $2 \tath$  athena

'quicksight\_service.R' 'quicksight\_interfaces.R' 'quicksight\_operations.R'

### NeedsCompilation no

Author David Kretch [aut, cre], Adam Banker [aut], Amazon.com, Inc. [cph]

Maintainer David Kretch <david.kretch@gmail.com>

Repository CRAN

Date/Publication 2021-08-23 07:11:20 UTC

## R topics documented:

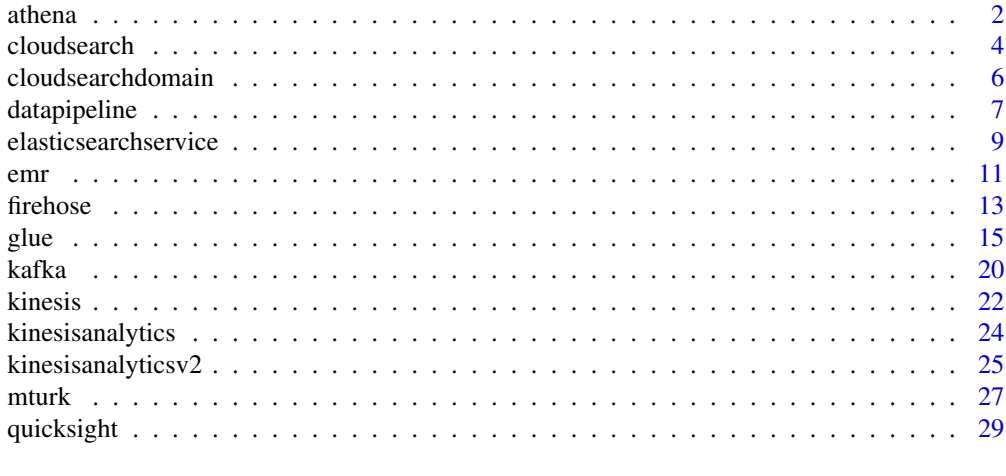

#### **Index** [33](#page-32-0)

athena *Amazon Athena*

#### Description

Amazon Athena is an interactive query service that lets you use standard SQL to analyze data directly in Amazon S3. You can point Athena at your data in Amazon S3 and run ad-hoc queries and get results in seconds. Athena is serverless, so there is no infrastructure to set up or manage. You pay only for the queries you run. Athena scales automatically—executing queries in parallel—so results are fast, even with large datasets and complex queries. For more information, see [What is](https://docs.aws.amazon.com/athena/latest/ug/what-is.html) [Amazon Athena](https://docs.aws.amazon.com/athena/latest/ug/what-is.html) in the *Amazon Athena User Guide*.

If you connect to Athena using the JDBC driver, use version 1.1.0 of the driver or later with the Amazon Athena API. Earlier version drivers do not support the API. For more information and to download the driver, see [Accessing Amazon Athena with JDBC.](https://docs.aws.amazon.com/athena/latest/ug/connect-with-jdbc.html)

For code samples using the AWS SDK for Java, see [Examples and Code Samples](https://docs.aws.amazon.com/athena/latest/ug/code-samples.html) in the *Amazon Athena User Guide*.

#### <span id="page-2-0"></span>athena 3

### Usage

 $athena(config = list())$ 

### Arguments

config Optional configuration of credentials, endpoint, and/or region.

### Value

A client for the service. You can call the service's operations using syntax like svc\$operation(...), where svc is the name you've assigned to the client. The available operations are listed in the Operations section.

### Service syntax

```
svc <- athena(
  config = list(
    credentials = list(
      creds = list(
        access_key_id = "string",
        secret_access_key = "string",
        session_token = "string"
      ),
      profile = "string"
    ),
    endpoint = "string",
    region = "string"
 )
\mathcal{L}
```
### **Operations**

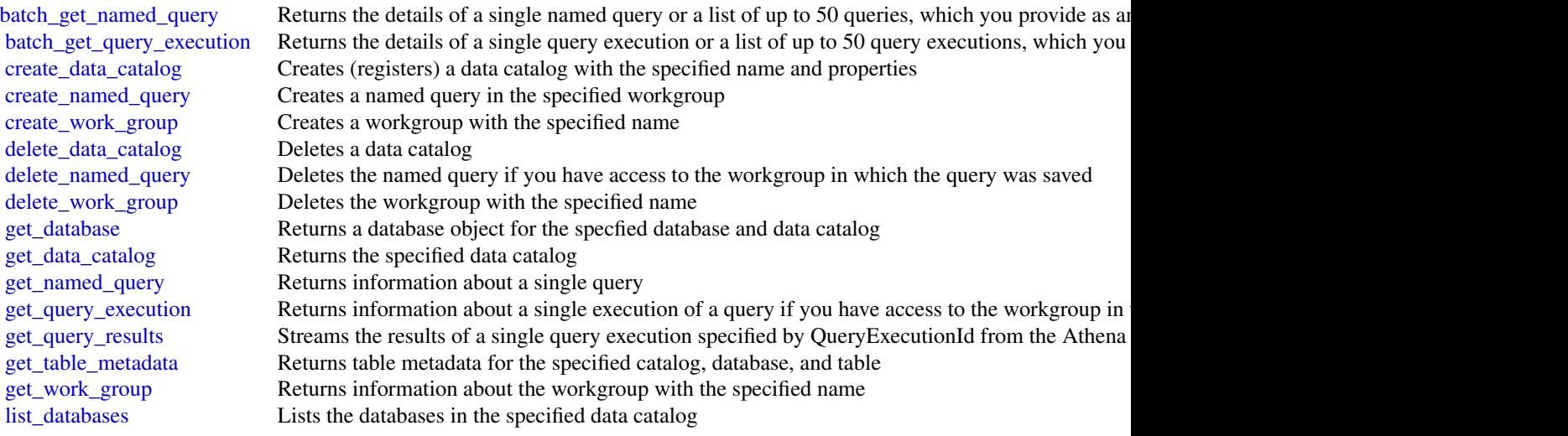

4 cloudsearch and the contract of the contract of the contract of the contract of the contract of the contract of the contract of the contract of the contract of the contract of the contract of the contract of the contract

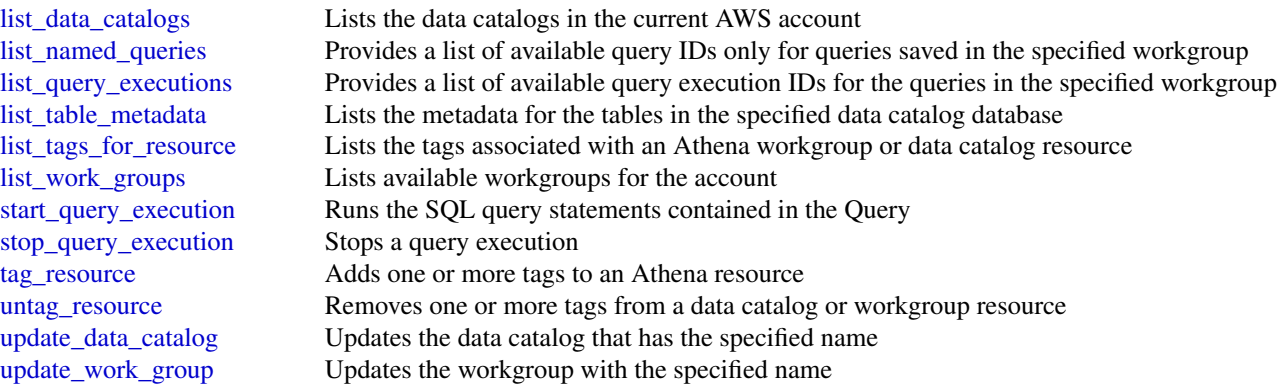

### Examples

```
## Not run:
svc \leftarrow athena()
svc$batch_get_named_query(
  Foo = 123)
## End(Not run)
```
cloudsearch *Amazon CloudSearch*

### Description

Amazon CloudSearch Configuration Service

You use the Amazon CloudSearch configuration service to create, configure, and manage search domains. Configuration service requests are submitted using the AWS Query protocol. AWS Query requests are HTTP or HTTPS requests submitted via HTTP GET or POST with a query parameter named Action.

The endpoint for configuration service requests is region-specific: cloudsearch.*region*.amazonaws.com. For example, cloudsearch.us-east-1.amazonaws.com. For a current list of supported regions and endpoints, see [Regions and Endpoints.](https://docs.aws.amazon.com/general/latest/gr/rande.html#cloudsearch_region)

### Usage

```
cloudsearch(config = list())
```
#### Arguments

config Optional configuration of credentials, endpoint, and/or region.

<span id="page-3-0"></span>

#### <span id="page-4-0"></span>cloudsearch 5

### Value

A client for the service. You can call the service's operations using syntax like svc\$operation(...), where svc is the name you've assigned to the client. The available operations are listed in the Operations section.

### Service syntax

```
svc <- cloudsearch(
 config = list(
    credentials = list(
      creds = list(
        access_key_id = "string",
        secret_access_key = "string",
        session_token = "string"
      ),
      profile = "string"
    ),
    endpoint = "string",
   region = "string"
 )
\mathcal{L}
```
### **Operations**

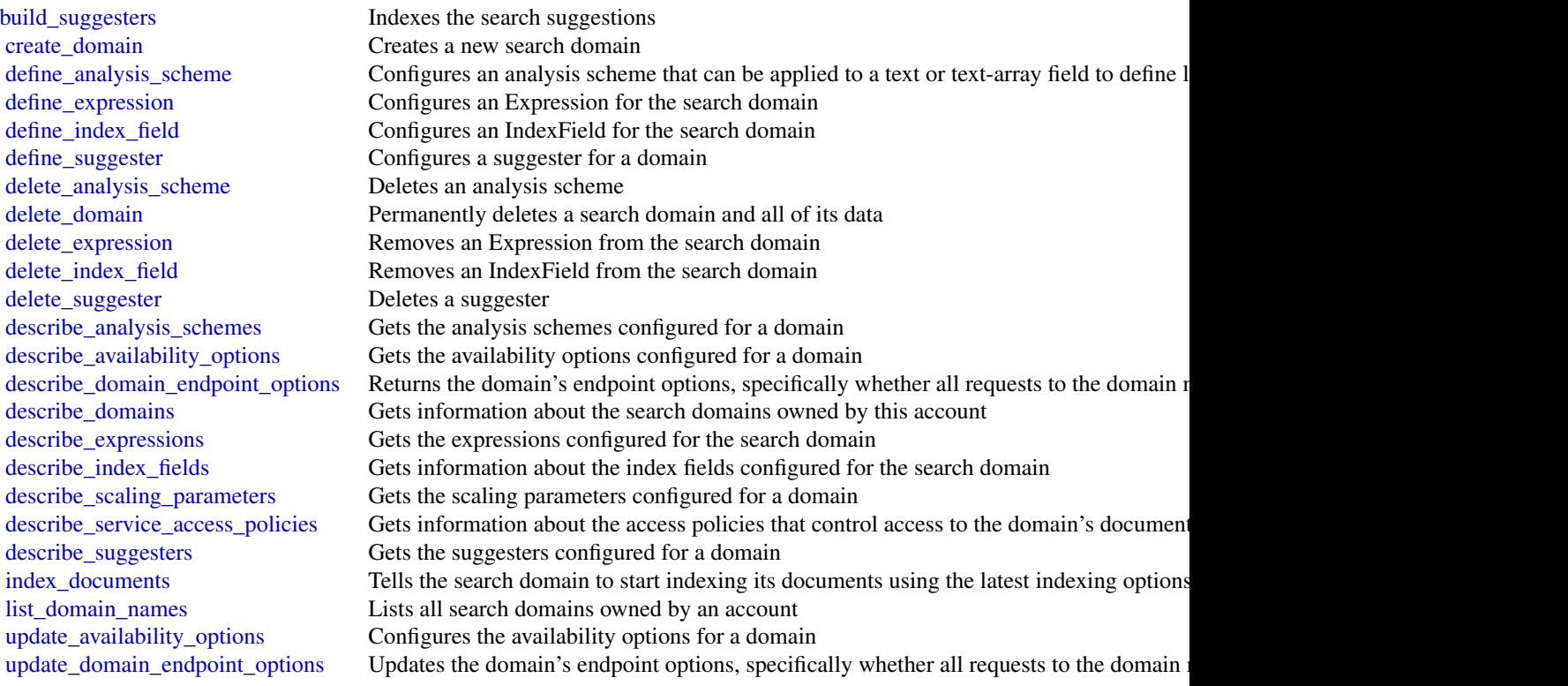

### <span id="page-5-0"></span>6 cloudsearchdomain

[update\\_scaling\\_parameters](#page-0-0) Configures scaling parameters for a domain [update\\_service\\_access\\_policies](#page-0-0) Configures the access rules that control access to the domain's document and search end

#### Examples

```
## Not run:
svc <- cloudsearch()
svc$build_suggesters(
 Foo = 123)
## End(Not run)
```
cloudsearchdomain *Amazon CloudSearch Domain*

#### Description

You use the AmazonCloudSearch2013 API to upload documents to a search domain and search those documents.

The endpoints for submitting [upload\\_documents](#page-0-0), [search](#page-0-0), and [suggest](#page-0-0) requests are domainspecific. To get the endpoints for your domain, use the Amazon CloudSearch configuration service DescribeDomains action. The domain endpoints are also displayed on the domain dashboard in the Amazon CloudSearch console. You submit suggest requests to the search endpoint.

For more information, see the [Amazon CloudSearch Developer Guide.](https://docs.aws.amazon.com/cloudsearch/latest/developerguide/)

#### Usage

```
cloudsearchdomain(config = list())
```
#### Arguments

config Optional configuration of credentials, endpoint, and/or region.

### Value

A client for the service. You can call the service's operations using syntax like svc\$operation(...), where svc is the name you've assigned to the client. The available operations are listed in the Operations section.

### <span id="page-6-0"></span>datapipeline 7

### Service syntax

```
svc <- cloudsearchdomain(
 config = list(credentials = list(
      creds = list(
        access_key_id = "string",
        secret_access_key = "string",
        session_token = "string"
      ),
      profile = "string"
    ),
    endpoint = "string",
    region = "string"
  )
)
```
### **Operations**

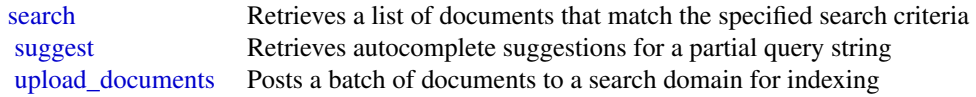

#### Examples

```
## Not run:
svc <- cloudsearchdomain()
svc$search(
  Foo = 123\mathcal{L}## End(Not run)
```
datapipeline *AWS Data Pipeline*

### Description

AWS Data Pipeline configures and manages a data-driven workflow called a pipeline. AWS Data Pipeline handles the details of scheduling and ensuring that data dependencies are met so that your application can focus on processing the data.

AWS Data Pipeline provides a JAR implementation of a task runner called AWS Data Pipeline Task Runner. AWS Data Pipeline Task Runner provides logic for common data management scenarios, such as performing database queries and running data analysis using Amazon Elastic MapReduce

(Amazon EMR). You can use AWS Data Pipeline Task Runner as your task runner, or you can write your own task runner to provide custom data management.

AWS Data Pipeline implements two main sets of functionality. Use the first set to create a pipeline and define data sources, schedules, dependencies, and the transforms to be performed on the data. Use the second set in your task runner application to receive the next task ready for processing. The logic for performing the task, such as querying the data, running data analysis, or converting the data from one format to another, is contained within the task runner. The task runner performs the task assigned to it by the web service, reporting progress to the web service as it does so. When the task is done, the task runner reports the final success or failure of the task to the web service.

#### Usage

```
datapipeline(config = list())
```
#### Arguments

config Optional configuration of credentials, endpoint, and/or region.

#### Value

A client for the service. You can call the service's operations using syntax like svc\$operation( $\dots$ ), where svc is the name you've assigned to the client. The available operations are listed in the Operations section.

#### Service syntax

```
svc <- datapipeline(
  config = list(credentials = list(
      \text{creds} = \text{list(}access_key_id = "string",
        secret_access_key = "string",
        session_token = "string"
      ),
      profile = "string"
    ),
    endpoint = "string",
    region = "string"
  )
\lambda
```
### **Operations**

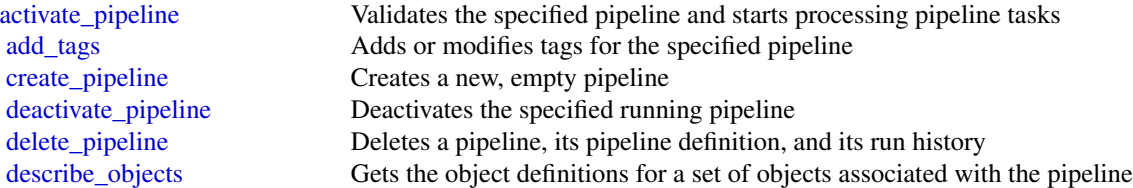

<span id="page-7-0"></span>

### <span id="page-8-0"></span>elasticsearchservice 9

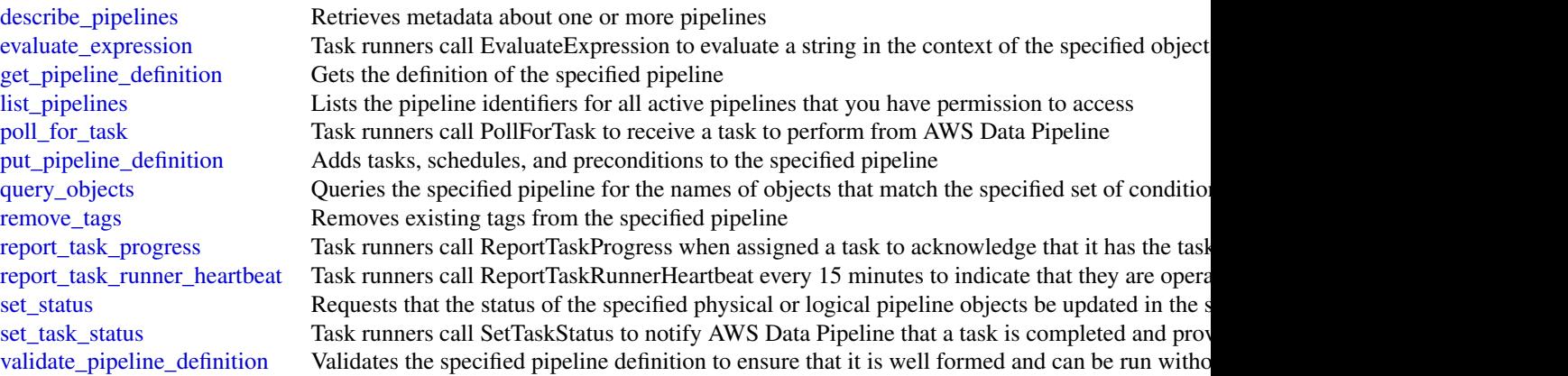

### Examples

```
## Not run:
svc <- datapipeline()
svc$activate_pipeline(
 Foo = 123)
## End(Not run)
```
elasticsearchservice *Amazon Elasticsearch Service*

### Description

Amazon Elasticsearch Configuration Service

Use the Amazon Elasticsearch Configuration API to create, configure, and manage Elasticsearch domains.

For sample code that uses the Configuration API, see the [Amazon Elasticsearch Service Developer](https://docs.aws.amazon.com/elasticsearch-service/latest/developerguide/es-configuration-samples.html) [Guide.](https://docs.aws.amazon.com/elasticsearch-service/latest/developerguide/es-configuration-samples.html) The guide also contains [sample code for sending signed HTTP requests to the Elasticsearch](https://docs.aws.amazon.com/elasticsearch-service/latest/developerguide/es-request-signing.html) [APIs.](https://docs.aws.amazon.com/elasticsearch-service/latest/developerguide/es-request-signing.html)

The endpoint for configuration service requests is region-specific: es.*region*.amazonaws.com. For example, es.us-east-1.amazonaws.com. For a current list of supported regions and endpoints, see [Regions and Endpoints.](https://docs.aws.amazon.com/general/latest/gr/rande.html#elasticsearch-service-regions)

#### Usage

```
elasticsearchservice(config = list())
```
#### <span id="page-9-0"></span>Arguments

config Optional configuration of credentials, endpoint, and/or region.

### Value

A client for the service. You can call the service's operations using syntax like svc\$operation(...), where svc is the name you've assigned to the client. The available operations are listed in the Operations section.

### Service syntax

```
svc <- elasticsearchservice(
  config = list(
    credentials = list(
      creds = list(
        access_key_id = "string",
        secret_access_key = "string",
        session_token = "string"
      ),
      profile = "string"
    ),
    endpoint = "string",
    region = "string"
  )
\lambda
```
#### **Operations**

[accept\\_inbound\\_cross\\_cluster\\_search\\_connection](#page-0-0) Allows the destination domain owner to accept an inbound cross-clus [add\\_tags](#page-0-0) Attaches tags to an existing Elasticsearch domain [associate\\_package](#page-0-0) Associates a package with an Amazon ES domain [create\\_elasticsearch\\_domain](#page-0-0) Creates a new Elasticsearch domain [create\\_package](#page-0-0) Create a package for use with Amazon ES domains [delete\\_package](#page-0-0) Delete the package [describe\\_packages](#page-0-0) describes all packages available to Amazon ES [describe\\_reserved\\_elasticsearch\\_instance\\_offerings](#page-0-0) Lists available reserved Elasticsearch instance offerings

[cancel\\_elasticsearch\\_service\\_software\\_update](#page-0-0) Cancels a scheduled service software update for an Amazon ES domain [create\\_outbound\\_cross\\_cluster\\_search\\_connection](#page-0-0) Creates a new cross-cluster search connection from a source domain [delete\\_elasticsearch\\_domain](#page-0-0) Permanently deletes the specified Elasticsearch domain and all of its data behind the specified Elasticsearch domain and all of its data behind the specified Elasticsearch domain and all of its [delete\\_elasticsearch\\_service\\_role](#page-0-0) Deletes the service-linked role that Elasticsearch Service uses to man [delete\\_inbound\\_cross\\_cluster\\_search\\_connection](#page-0-0) Allows the destination domain owner to delete an existing inbound cross-cluster search connection [delete\\_outbound\\_cross\\_cluster\\_search\\_connection](#page-0-0) Allows the source domain owner to delete an existing outbound cross[describe\\_elasticsearch\\_domain](#page-0-0) Returns domain configuration information about the specified Elastic [describe\\_elasticsearch\\_domain\\_config](#page-0-0) Provides cluster configuration information about the specified Elastic [describe\\_elasticsearch\\_domains](#page-0-0) Returns domain configuration information about the specified Elastic [describe\\_elasticsearch\\_instance\\_type\\_limits](#page-0-0) Describe Elasticsearch Limits for a given InstanceType and Elasticse [describe\\_inbound\\_cross\\_cluster\\_search\\_connections](#page-0-0) Lists all the inbound cross-cluster search connections for a destination [describe\\_outbound\\_cross\\_cluster\\_search\\_connections](#page-0-0) Lists all the outbound cross-cluster search connections for a source d

<span id="page-10-0"></span>emr and the state of the state of the state of the state of the state of the state of the state of the state of the state of the state of the state of the state of the state of the state of the state of the state of the st

[dissociate\\_package](#page-0-0) Dissociates a package from the Amazon ES domain [list\\_elasticsearch\\_versions](#page-0-0) List all supported Elasticsearch versions [list\\_tags](#page-0-0) Returns all tags for the given Elasticsearch domain

[describe\\_reserved\\_elasticsearch\\_instances](#page-0-0) Returns information about reserved Elasticsearch instances for this account [get\\_compatible\\_elasticsearch\\_versions](#page-0-0) Returns a list of upgrade compatible Elastisearch versions [get\\_package\\_version\\_history](#page-0-0) Returns a list of versions of the package, along with their creation tin [get\\_upgrade\\_history](#page-0-0) Retrieves the complete history of the last 10 upgrades that were performed on the domain on the domain on the domain on the domain on the domain on the domain on the domain on the domain on the domain o [get\\_upgrade\\_status](#page-0-0) Retrieves the latest status of the last upgrade or upgrade eligibility check that was performed on the domain  $\alpha$ [list\\_domain\\_names](#page-0-0) Returns the name of all Elasticsearch domains owned by the current user's accounting the name of all Elasticsearch domains owned by the current user [list\\_domains\\_for\\_package](#page-0-0) Lists all Amazon ES domains associated with the package [list\\_elasticsearch\\_instance\\_types](#page-0-0) List all Elasticsearch instance types that are supported for given Elasticsearch [list\\_packages\\_for\\_domain](#page-0-0) Lists all packages associated with the Amazon ES domain [purchase\\_reserved\\_elasticsearch\\_instance\\_offering](#page-0-0) Allows you to purchase reserved Elasticsearch instances [reject\\_inbound\\_cross\\_cluster\\_search\\_connection](#page-0-0) Allows the destination domain owner to reject an inbound cross-cluster [remove\\_tags](#page-0-0) Removes the specified set of tags from the specified Elasticsearch domain set of tags from the specified Elasticsearch domain set of tags from the specified Elasticsearch domain set of tags from the specified E [start\\_elasticsearch\\_service\\_software\\_update](#page-0-0) Schedules a service software update for an Amazon ES domain [update\\_elasticsearch\\_domain\\_config](#page-0-0) Modifies the cluster configuration of the specified Elasticsearch domain [update\\_package](#page-0-0) Updates a package for use with Amazon ES domains [upgrade\\_elasticsearch\\_domain](#page-0-0) Allows you to either upgrade your domain or perform an Upgrade eli

### Examples

```
## Not run:
svc <- elasticsearchservice()
svc$accept_inbound_cross_cluster_search_connection(
 Foo = 123)
## End(Not run)
```
emr *Amazon Elastic MapReduce*

#### Description

Amazon EMR is a web service that makes it easier to process large amounts of data efficiently. Amazon EMR uses Hadoop processing combined with several AWS services to do tasks such as web indexing, data mining, log file analysis, machine learning, scientific simulation, and data warehouse management.

#### Usage

 $emr(config = list())$ 

### <span id="page-11-0"></span>Arguments

config Configuration of credentials, endpoint, and/or region.

### Value

A client for the service. You can call the service's operations using syntax like svc\$operation(...), where svc is the name you've assigned to the client. The available operations are listed in the Operations section.

### Service syntax

```
svc <- emr(
  config = list(credentials = list(
      creds = list(
        access_key_id = "string",
        secret_access_key = "string",
        session_token = "string"
      ),
      profile = "string"
    ),
    endpoint = "string",
    region = "string"
 )
\mathcal{L}
```
### **Operations**

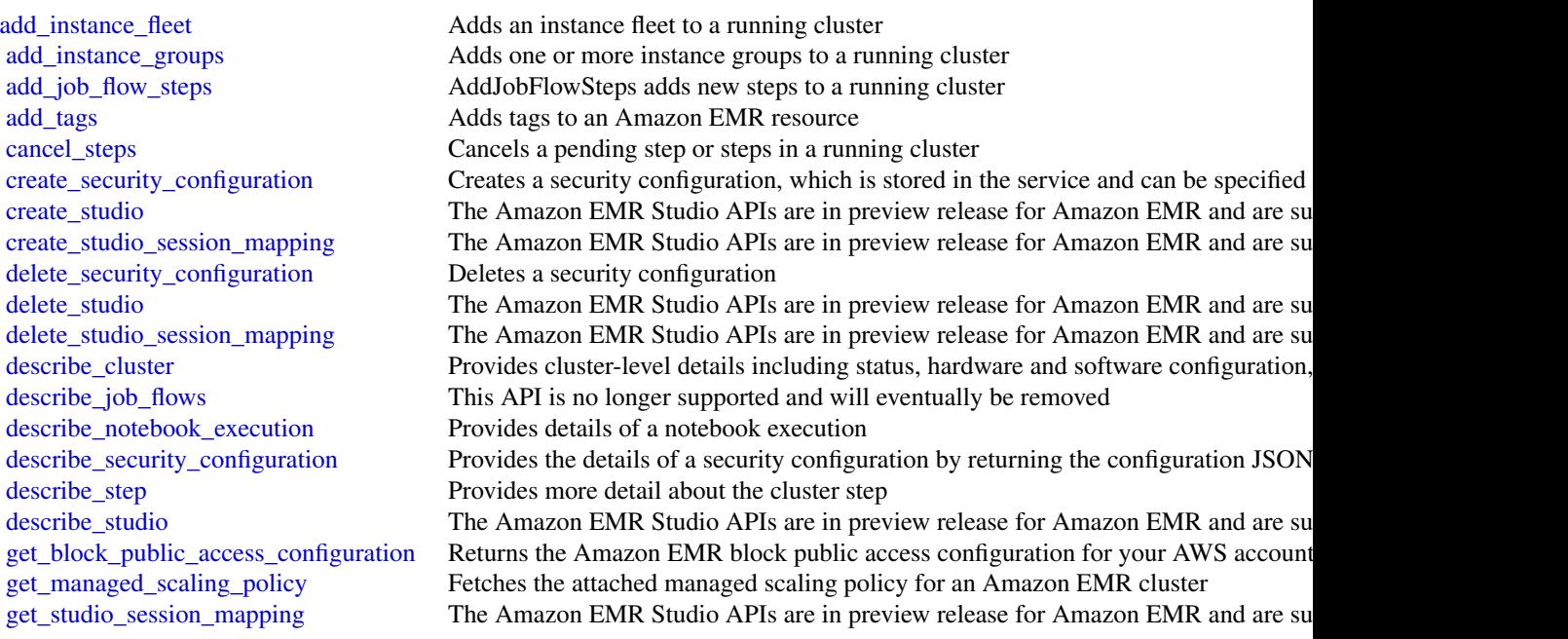

#### <span id="page-12-0"></span>firehose 13

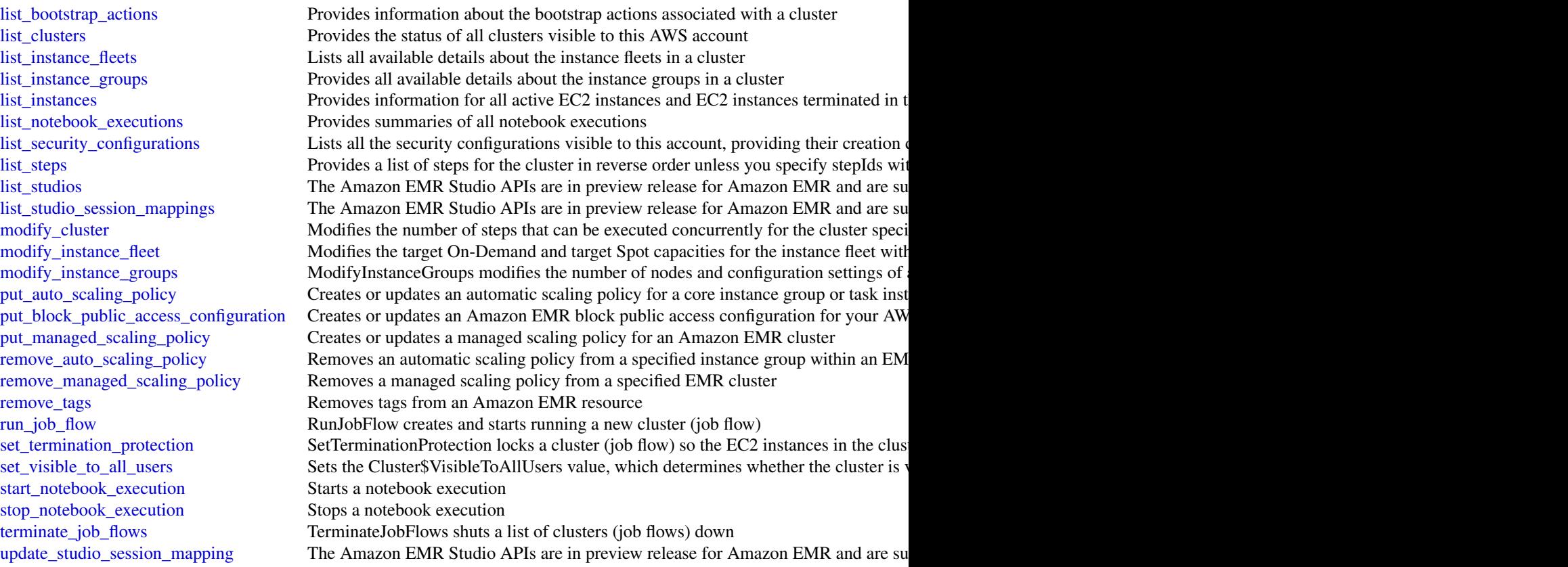

### Examples

```
## Not run:
svc \leftarrow emr()svc$add_instance_fleet(
  Foo = 123
\mathcal{L}## End(Not run)
```
firehose *Amazon Kinesis Firehose*

### Description

Amazon Kinesis Data Firehose API Reference

Amazon Kinesis Data Firehose is a fully managed service that delivers real-time streaming data to destinations such as Amazon Simple Storage Service (Amazon S3), Amazon Elasticsearch Service (Amazon ES), Amazon Redshift, and Splunk.

<span id="page-13-0"></span>14 firehose and the state of the state of the state of the state of the state of the state of the state of the state of the state of the state of the state of the state of the state of the state of the state of the state o

### Usage

firehose(config = list())

### Arguments

config Optional configuration of credentials, endpoint, and/or region.

### Value

A client for the service. You can call the service's operations using syntax like svc\$operation(...), where svc is the name you've assigned to the client. The available operations are listed in the Operations section.

### Service syntax

```
svc <- firehose(
 config = list(
    credentials = list(
      creds = list(
        access_key_id = "string",
        secret_access_key = "string",
        session_token = "string"
      ),
      profile = "string"
    ),
    endpoint = "string",
    region = "string"
 )
\mathcal{L}
```
### **Operations**

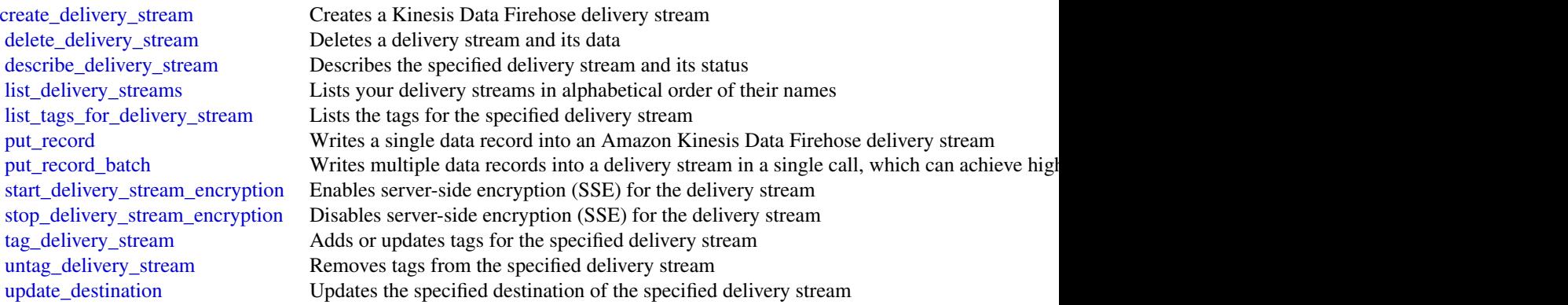

<span id="page-14-0"></span>glue  $\qquad \qquad$  15

### Examples

```
## Not run:
svc <- firehose()
svc$create_delivery_stream(
  Foo = 123\mathcal{L}## End(Not run)
```
glue *AWS Glue*

### Description

Defines the public endpoint for the AWS Glue service.

### Usage

 $glue(config = list())$ 

### Arguments

config Optional configuration of credentials, endpoint, and/or region.

#### Value

A client for the service. You can call the service's operations using syntax like svc\$operation(...), where svc is the name you've assigned to the client. The available operations are listed in the Operations section.

### Service syntax

```
svc <- glue(
  config = list(
    credentials = list(
      creds = list(
        access_key_id = "string",
        secret_access_key = "string",
        session_token = "string"
      ),
      profile = "string"
    ),
    endpoint = "string",
    region = "string"
 )
\mathcal{L}
```
**Operations** 

16 glue group of the state of the state of the state of the state of the state of the state of the state of the state of the state of the state of the state of the state of the state of the state of the state of the state

<span id="page-16-0"></span>glue  $17$ 

[batch\\_delete\\_table](#page-0-0) Deletes multiple tables at once [cancel\\_ml\\_task\\_run](#page-0-0) Cancels (stops) a task run [check\\_schema\\_version\\_validity](#page-0-0) Validates the supplied schema [create\\_job](#page-0-0) Creates a new job definition [create\\_partition](#page-0-0) Creates a new partition [create\\_trigger](#page-0-0) Creates a new trigger [create\\_workflow](#page-0-0) Creates a new workflow [delete\\_job](#page-0-0) Deletes a specified job definition delete partition Deletes a specified partition [delete\\_resource\\_policy](#page-0-0)<br>delete\_schema<br>Deletes a specified policy<br>Deletes the entire schema<br>Deletes the entire schema

[batch\\_create\\_partition](#page-0-0) Creates one or more partitions in a batch operation batch delete connection Deletes a list of connection definitions from the Data Catalog [batch\\_delete\\_partition](#page-0-0) Deletes one or more partitions in a batch operation [batch\\_delete\\_table\\_version](#page-0-0) Deletes a specified batch of versions of a table [batch\\_get\\_crawlers](#page-0-0) Returns a list of resource metadata for a given list of crawler names [batch\\_get\\_dev\\_endpoints](#page-0-0) Returns a list of resource metadata for a given list of development endpoint names [batch\\_get\\_jobs](#page-0-0) Returns a list of resource metadata for a given list of job names [batch\\_get\\_partition](#page-0-0) Retrieves partitions in a batch request [batch\\_get\\_triggers](#page-0-0) Returns a list of resource metadata for a given list of trigger names [batch\\_get\\_workflows](#page-0-0) Returns a list of resource metadata for a given list of workflow names [batch\\_stop\\_job\\_run](#page-0-0) Stops one or more job runs for a specified job definition [batch\\_update\\_partition](#page-0-0) Updates one or more partitions in a batch operation [create\\_classifier](#page-0-0) Creates a classifier in the user's account [create\\_connection](#page-0-0) Creates a connection definition in the Data Catalog [create\\_crawler](#page-0-0) Creates a new crawler with specified targets, role, configuration, and optional schedule [create\\_database](#page-0-0) Creates a new database in a Data Catalog create dev endpoint Creates a new development endpoint [create\\_ml\\_transform](#page-0-0) Creates an AWS Glue machine learning transform [create\\_partition\\_index](#page-0-0) Creates a specified partition index in an existing table [create\\_registry](#page-0-0) Creates a new registry which may be used to hold a collection of schemas [create\\_schema](#page-0-0) Creates a new schema set and registers the schema definition [create\\_script](#page-0-0) Transforms a directed acyclic graph (DAG) into code [create\\_security\\_configuration](#page-0-0) Creates a new security configuration [create\\_table](#page-0-0) Creates a new table definition in the Data Catalog [create\\_user\\_defined\\_function](#page-0-0) Creates a new function definition in the Data Catalog [delete\\_classifier](#page-0-0) **Removes a classifier from the Data Catalog** [delete\\_column\\_statistics\\_for\\_partition](#page-0-0) Delete the partition column statistics of a column [delete\\_column\\_statistics\\_for\\_table](#page-0-0) Retrieves table statistics of columns [delete\\_connection](#page-0-0) Deletes a connection from the Data Catalog delete crawler **Removes a specified crawler from the AWS Glue Data Catalog, unless the crawler state is RUNNING** [delete\\_database](#page-0-0) Removes a specified database from a Data Catalog [delete\\_dev\\_endpoint](#page-0-0) Deletes a specified development endpoint [delete\\_ml\\_transform](#page-0-0) Deletes an AWS Glue machine learning transform [delete\\_partition\\_index](#page-0-0) Deletes a specified partition index from an existing table [delete\\_registry](#page-0-0) Delete the entire registry including schema and all of its versions Deletes the entire schema set, including the schema set and all of its versions [delete\\_schema\\_versions](#page-0-0) Remove versions from the specified schema [delete\\_security\\_configuration](#page-0-0) Deletes a specified security configuration

<span id="page-17-0"></span>18 glue

[delete\\_table\\_version](#page-0-0) Deletes a specified version of a table delete trigger Deletes a specified trigger [delete\\_workflow](#page-0-0) Deletes a workflow [get\\_classifier](#page-0-0) Retrieve a classifier by name [get\\_column\\_statistics\\_for\\_table](#page-0-0) Retrieves table statistics of columns [get\\_job](#page-0-0) Retrieves an existing job definition [get\\_jobs](#page-0-0) Retrieves all current job definitions [get\\_mapping](#page-0-0) Creates mappings [get\\_resource\\_policy](#page-0-0) Retrieves a specified resource policy

[delete\\_table](#page-0-0) Removes a table definition from the Data Catalog [delete\\_user\\_defined\\_function](#page-0-0) Deletes an existing function definition from the Data Catalog [get\\_catalog\\_import\\_status](#page-0-0) Retrieves the status of a migration operation [get\\_classifiers](#page-0-0) Lists all classifier objects in the Data Catalog [get\\_column\\_statistics\\_for\\_partition](#page-0-0) Retrieves partition statistics of columns [get\\_connection](#page-0-0) Retrieves a connection definition from the Data Catalog [get\\_connections](#page-0-0) Retrieves a list of connection definitions from the Data Catalog [get\\_crawler](#page-0-0) Retrieves metadata for a specified crawler [get\\_crawler\\_metrics](#page-0-0) Retrieves metrics about specified crawlers [get\\_crawlers](#page-0-0) **Retrieves metadata for all crawlers defined in the customer account** [get\\_database](#page-0-0) Retrieves the definition of a specified database [get\\_databases](#page-0-0) Retrieves all databases defined in a given Data Catalog [get\\_data\\_catalog\\_encryption\\_settings](#page-0-0) Retrieves the security configuration for a specified catalog [get\\_dataflow\\_graph](#page-0-0) Transforms a Python script into a directed acyclic graph (DAG) [get\\_dev\\_endpoint](#page-0-0) Retrieves information about a specified development endpoint [get\\_dev\\_endpoints](#page-0-0) Retrieves all the development endpoints in this AWS account [get\\_job\\_bookmark](#page-0-0) Returns information on a job bookmark entry [get\\_job\\_run](#page-0-0) Retrieves the metadata for a given job run Retrieves the metadata for a given job run [get\\_job\\_runs](#page-0-0) Retrieves metadata for all runs of a given job definition [get\\_ml\\_task\\_run](#page-0-0) Gets details for a specific task run on a machine learning transform [get\\_ml\\_task\\_runs](#page-0-0) Gets a list of runs for a machine learning transform [get\\_ml\\_transform](#page-0-0) Gets an AWS Glue machine learning transform artifact and all its corresponding [get\\_ml\\_transforms](#page-0-0) Gets a sortable, filterable list of existing AWS Glue machine learning transforms [get\\_partition](#page-0-0) Retrieves information about a specified partition [get\\_partition\\_indexes](#page-0-0) Retrieves the partition indexes associated with a table [get\\_partitions](#page-0-0) Retrieves information about the partitions in a table [get\\_plan](#page-0-0) Gets code to perform a specified mapping [get\\_registry](#page-0-0) Describes the specified registry in detail get resource policies Retrieves the security configurations for the resource policies set on individual resource policies [get\\_schema](#page-0-0) Describes the specified schema in detail [get\\_schema\\_by\\_definition](#page-0-0) Retrieves a schema by the SchemaDefinition [get\\_schema\\_version](#page-0-0) Get the specified schema by its unique ID assigned when a version of the schema [get\\_schema\\_versions\\_diff](#page-0-0) Fetches the schema version difference in the specified difference type between t [get\\_security\\_configuration](#page-0-0) Retrieves a specified security configuration [get\\_security\\_configurations](#page-0-0) Retrieves a list of all security configurations [get\\_table](#page-0-0) Retrieves the Table definition in a Data Catalog for a specified table [get\\_tables](#page-0-0) Retrieves the definitions of some or all of the tables in a given Database [get\\_table\\_version](#page-0-0) Retrieves a specified version of a table [get\\_table\\_versions](#page-0-0) Retrieves a list of strings that identify available versions of a specified table

#### <span id="page-18-0"></span>glue to the set of the set of the set of the set of the set of the set of the set of the set of the set of the set of the set of the set of the set of the set of the set of the set of the set of the set of the set of the s

[get\\_trigger](#page-0-0) Retrieves the definition of a trigger [reset\\_job\\_bookmark](#page-0-0) Resets a bookmark entry [start\\_job\\_run](#page-0-0) Starts a job run using a job definition start trigger Starts an existing trigger [stop\\_trigger](#page-0-0) Stops a specified trigger [tag\\_resource](#page-0-0) Adds tags to a resource [untag\\_resource](#page-0-0) Removes tags from a resource

[get\\_tags](#page-0-0) Retrieves a list of tags associated with a resource [get\\_triggers](#page-0-0) Gets all the triggers associated with a job [get\\_user\\_defined\\_function](#page-0-0) Retrieves a specified function definition from the Data Catalog [get\\_user\\_defined\\_functions](#page-0-0) Retrieves multiple function definitions from the Data Catalog [get\\_workflow](#page-0-0) Retrieves resource metadata for a workflow [get\\_workflow\\_run](#page-0-0) Retrieves the metadata for a given workflow run [get\\_workflow\\_run\\_properties](#page-0-0) Retrieves the workflow run properties which were set during the run [get\\_workflow\\_runs](#page-0-0) Retrieves metadata for all runs of a given workflow [import\\_catalog\\_to\\_glue](#page-0-0) Imports an existing Amazon Athena Data Catalog to AWS Glue [list\\_crawlers](#page-0-0) Retrieves the names of all crawler resources in this AWS account, or the resources in the specified tagged tagged tagged tagged tagged tagged tagged tagged tagged tagged tagged tagged tagged tagged tagged tag [list\\_dev\\_endpoints](#page-0-0) Retrieves the names of all DevEndpoint resources in this AWS account, or the resources in this AWS account, or the resources in this AWS account, or the resources in this AWS account. [list\\_jobs](#page-0-0) Retrieves the names of all job resources in this AWS account, or the resources with the specified tagger  $\blacksquare$ [list\\_ml\\_transforms](#page-0-0) Retrieves a sortable, filterable list of existing AWS Glue machine learning transforms [list\\_registries](#page-0-0) Returns a list of registries that you have created, with minimal registry information [list\\_schemas](#page-0-0) Returns a list of schemas with minimal details [list\\_schema\\_versions](#page-0-0) Returns a list of schema versions that you have created, with minimal information [list\\_triggers](#page-0-0) Retrieves the names of all trigger resources in this AWS account, or the resources [list\\_workflows](#page-0-0) Lists names of workflows created in the account [put\\_data\\_catalog\\_encryption\\_settings](#page-0-0) Sets the security configuration for a specified catalog [put\\_resource\\_policy](#page-0-0) Sets the Data Catalog resource policy for access control [put\\_schema\\_version\\_metadata](#page-0-0) Puts the metadata key value pair for a specified schema version ID [put\\_workflow\\_run\\_properties](#page-0-0) Puts the specified workflow run properties for the given workflow run [query\\_schema\\_version\\_metadata](#page-0-0) Queries for the schema version metadata information [register\\_schema\\_version](#page-0-0) Adds a new version to the existing schema [remove\\_schema\\_version\\_metadata](#page-0-0) Removes a key value pair from the schema version metadata for the specified schema [resume\\_workflow\\_run](#page-0-0) Restarts selected nodes of a previous partially completed workflow run and resu [search\\_tables](#page-0-0) Searches a set of tables based on properties in the table metadata as well as on the parent data based on properties in the table metadata as well as on the parent data based on properties in the table [start\\_crawler](#page-0-0) Starts a crawl using the specified crawler, regardless of what is scheduled [start\\_crawler\\_schedule](#page-0-0) Changes the schedule state of the specified crawler to SCHEDULED, unless the [start\\_export\\_labels\\_task\\_run](#page-0-0) Begins an asynchronous task to export all labeled data for a particular transform [start\\_import\\_labels\\_task\\_run](#page-0-0) Enables you to provide additional labels (examples of truth) to be used to teach [start\\_ml\\_evaluation\\_task\\_run](#page-0-0) Starts a task to estimate the quality of the transform [start\\_ml\\_labeling\\_set\\_generation\\_task\\_run](#page-0-0) Starts the active learning workflow for your machine learning transform to improve the transform of the transform of the transform of the transform is and adding label sets and add [start\\_workflow\\_run](#page-0-0) Starts a new run of the specified workflow [stop\\_crawler](#page-0-0) If the specified crawler is running, stops the crawl [stop\\_crawler\\_schedule](#page-0-0) Sets the schedule state of the specified crawler to NOT\_SCHEDULED, but does [stop\\_workflow\\_run](#page-0-0) Stops the execution of the specified workflow run [update\\_classifier](#page-0-0) Modifies an existing classifier (a GrokClassifier, an XMLClassifier, a JsonClassi [update\\_column\\_statistics\\_for\\_partition](#page-0-0) Creates or updates partition statistics of columns [update\\_column\\_statistics\\_for\\_table](#page-0-0) Creates or updates table statistics of columns [update\\_connection](#page-0-0) Updates a connection definition in the Data Catalog

<span id="page-19-0"></span>20 kafka

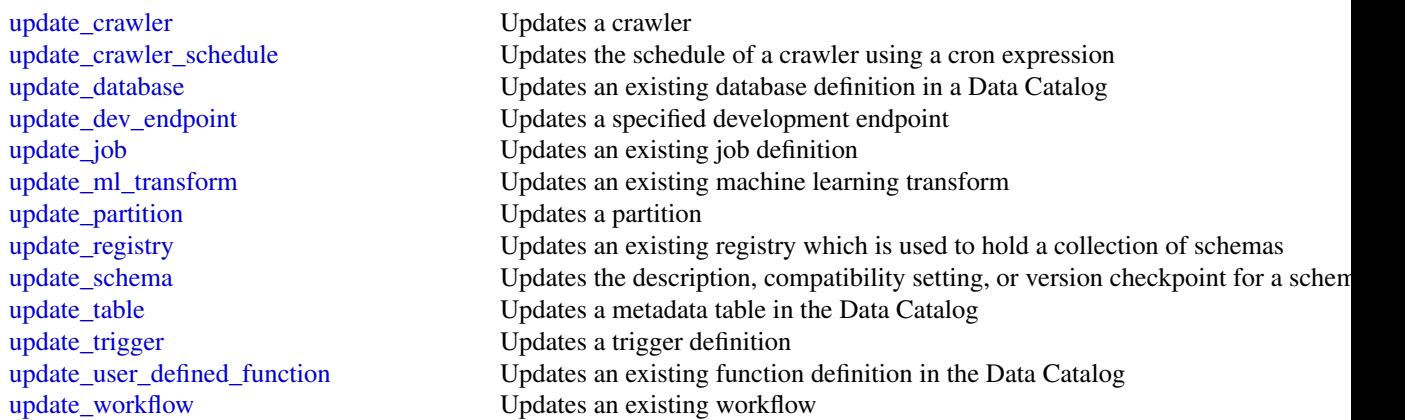

### Examples

```
## Not run:
svc <- glue()
svc$batch_create_partition(
  Foo = 123
)
## End(Not run)
```
kafka *Managed Streaming for Kafka*

### Description

The operations for managing an Amazon MSK cluster.

#### Usage

kafka(config = list())

### Arguments

config Optional configuration of credentials, endpoint, and/or region.

### Value

A client for the service. You can call the service's operations using syntax like svc\$operation(...), where svc is the name you've assigned to the client. The available operations are listed in the Operations section.

#### <span id="page-20-0"></span>kafka **21**

### Service syntax

```
svc <- kafka(
  config = list(credentials = list(
      \text{creds} = \text{list(}access_key_id = "string",
        secret_access_key = "string",
        session_token = "string"
      ),
      profile = "string"
    ),
    endpoint = "string",
    region = "string"
  )
)
```
### **Operations**

[batch\\_associate\\_scram\\_secret](#page-0-0) Associates one or more Scram Secrets with an Amazon MSK cluster [batch\\_disassociate\\_scram\\_secret](#page-0-0) Disassociates one or more Scram Secrets from an Amazon MSK cluster create cluster Creates a new MSK cluster create configuration Creates a new MSK configuration [delete\\_cluster](#page-0-0) Deletes the MSK cluster specified by the Amazon Resource Name (ARN) in the request [delete\\_configuration](#page-0-0) Deletes an MSK Configuration [describe\\_cluster](#page-0-0) Returns a description of the MSK cluster whose Amazon Resource Name (ARN) is specified in the request of the request of the MSK cluster whose Amazon Resource Name (ARN) is specified in the request of the r [describe\\_cluster\\_operation](#page-0-0) Returns a description of the cluster operation specified by the ARN [describe\\_configuration](#page-0-0) Returns a description of this MSK configuration [describe\\_configuration\\_revision](#page-0-0) Returns a description of this revision of the configuration [get\\_bootstrap\\_brokers](#page-0-0) A list of brokers that a client application can use to bootstrap [get\\_compatible\\_kafka\\_versions](#page-0-0) Gets the Apache Kafka versions to which you can update the MSK cluster [list\\_cluster\\_operations](#page-0-0) Returns a list of all the operations that have been performed on the specified MSK cluster [list\\_clusters](#page-0-0) Returns a list of all the MSK clusters in the current Region [list\\_configuration\\_revisions](#page-0-0) Returns a list of all the MSK configurations in this Region [list\\_configurations](#page-0-0) Returns a list of all the MSK configurations in this Region [list\\_kafka\\_versions](#page-0-0) Returns a list of Kafka versions list nodes Returns a list of the broker nodes in the cluster list scram secrets Returns a list of the Scram Secrets associated with an Amazon MSK cluster [list\\_tags\\_for\\_resource](#page-0-0) Returns a list of the tags associated with the specified resource [reboot\\_broker](#page-0-0) Reboots brokers [tag\\_resource](#page-0-0) Adds tags to the specified MSK resource [untag\\_resource](#page-0-0) Removes the tags associated with the keys that are provided in the query [update\\_broker\\_count](#page-0-0) Updates the number of broker nodes in the cluster [update\\_broker\\_storage](#page-0-0) Updates the EBS storage associated with MSK brokers [update\\_cluster\\_configuration](#page-0-0) Updates the cluster with the configuration that is specified in the request body [update\\_cluster\\_kafka\\_version](#page-0-0) Updates the Apache Kafka version for the cluster [update\\_configuration](#page-0-0) Updates an MSK configuration [update\\_monitoring](#page-0-0) Updates the monitoring settings for the cluster

22 kinesis

### Examples

```
## Not run:
svc <- kafka()
svc$batch_associate_scram_secret(
  Foo = 123)
```
## End(Not run)

kinesis *Amazon Kinesis*

### Description

Amazon Kinesis Data Streams Service API Reference

Amazon Kinesis Data Streams is a managed service that scales elastically for real-time processing of streaming big data.

### Usage

```
kinesis(config = list())
```
#### Arguments

config Optional configuration of credentials, endpoint, and/or region.

### Value

A client for the service. You can call the service's operations using syntax like svc\$operation(...), where svc is the name you've assigned to the client. The available operations are listed in the Operations section.

### Service syntax

```
svc <- kinesis(
  config = list(
    credentials = list(
      creds = list(
        access_key_id = "string",
        secret_access_key = "string",
        session_token = "string"
      ),
      profile = "string"
    ),
```
<span id="page-21-0"></span>

<span id="page-22-0"></span>kinesis 23

```
endpoint = "string",
     region = "string"
  \lambda\lambda
```
#### **Operations**

[add\\_tags\\_to\\_stream](#page-0-0) Adds or updates tags for the specified Kinesis data stream create stream Creates a Kinesis data stream [decrease\\_stream\\_retention\\_period](#page-0-0) Decreases the Kinesis data stream's retention period, which is the length of time data rec [delete\\_stream](#page-0-0) Deletes a Kinesis data stream and all its shards and data [deregister\\_stream\\_consumer](#page-0-0) To deregister a consumer, provide its ARN [describe\\_limits](#page-0-0) Describes the shard limits and usage for the account [describe\\_stream](#page-0-0) Describes the specified Kinesis data stream [describe\\_stream\\_consumer](#page-0-0) To get the description of a registered consumer, provide the ARN of the consumer [describe\\_stream\\_summary](#page-0-0) Provides a summarized description of the specified Kinesis data stream without the shard [disable\\_enhanced\\_monitoring](#page-0-0) Disables enhanced monitoring [enable\\_enhanced\\_monitoring](#page-0-0) Enables enhanced Kinesis data stream monitoring for shard-level metrics [get\\_records](#page-0-0) Gets data records from a Kinesis data stream's shard [get\\_shard\\_iterator](#page-0-0) Gets an Amazon Kinesis shard iterator [increase\\_stream\\_retention\\_period](#page-0-0) Increases the Kinesis data stream's retention period, which is the length of time data records are accessible after the stream's retention period, which is the length of time data records a [list\\_shards](#page-0-0) Lists the shards in a stream and provides information about each shard [list\\_stream\\_consumers](#page-0-0) Lists the consumers registered to receive data from a stream using enhanced fan-out, and [list\\_streams](#page-0-0) Lists your Kinesis data streams [list\\_tags\\_for\\_stream](#page-0-0) Lists the tags for the specified Kinesis data stream [merge\\_shards](#page-0-0) Merges two adjacent shards in a Kinesis data stream and combines them into a single sha [put\\_record](#page-0-0) Writes a single data record into an Amazon Kinesis data stream [put\\_records](#page-0-0) Writes multiple data records into a Kinesis data stream in a single call (also referred to as [register\\_stream\\_consumer](#page-0-0) Registers a consumer with a Kinesis data stream [remove\\_tags\\_from\\_stream](#page-0-0) Removes tags from the specified Kinesis data stream [split\\_shard](#page-0-0) Splits a shard into two new shards in the Kinesis data stream, to increase the stream's capacity to index and transport data stream is capacity to index and transport data stream is capacity to index and transp [start\\_stream\\_encryption](#page-0-0) Enables or updates server-side encryption using an AWS KMS key for a specified stream [stop\\_stream\\_encryption](#page-0-0) Disables server-side encryption for a specified stream [update\\_shard\\_count](#page-0-0) Updates the shard count of the specified stream to the specified number of shards

#### Examples

```
## Not run:
svc <- kinesis()
svc$add_tags_to_stream(
 Foo = 123)
## End(Not run)
```
<span id="page-23-0"></span>kinesisanalytics *Amazon Kinesis Analytics*

#### Description

#### **Overview**

This documentation is for version 1 of the Amazon Kinesis Data Analytics API, which only supports SQL applications. Version 2 of the API supports SQL and Java applications. For more information about version 2, see Amazon Kinesis Data Analytics API V2 Documentation.

This is the *Amazon Kinesis Analytics v1 API Reference*. The Amazon Kinesis Analytics Developer Guide provides additional information.

#### Usage

```
kinesisanalytics(config = list())
```
### Arguments

config Optional configuration of credentials, endpoint, and/or region.

#### Value

A client for the service. You can call the service's operations using syntax like svc\$operation(...), where svc is the name you've assigned to the client. The available operations are listed in the Operations section.

### Service syntax

```
svc <- kinesisanalytics(
  config = list(credentials = list(
      creds = list(
        access_key_id = "string",
        secret_access_key = "string",
        session_token = "string"
      ),
      profile = "string"
    ),
    endpoint = "string",
    region = "string"
 )
\mathcal{L}
```
### <span id="page-24-0"></span>kinesisanalyticsv2 25

#### **Operations**

[add\\_application\\_cloud\\_watch\\_logging\\_option](#page-0-0) This documentation is for version 1 of the Amazon Kinesis Data Analyt

[add\\_application\\_input](#page-0-0) This documentation is for version 1 of the Amazon Kinesis Data Analytics API, which only supports  $\Gamma$ [add\\_application\\_input\\_processing\\_configuration](#page-0-0) This documentation is for version 1 of the Amazon Kinesis Data Analyt [add\\_application\\_output](#page-0-0) This documentation is for version 1 of the Amazon Kinesis Data Analytics Applications SQL applications SQL applications SQL applications SQL applications SQL applications SQL applications SQL applica [add\\_application\\_reference\\_data\\_source](#page-0-0) This documentation is for version 1 of the Amazon Kinesis Data Analytics [create\\_application](#page-0-0) This documentation is for version 1 of the Amazon Kinesis Data Analytics Application [delete\\_application](#page-0-0) This documentation is for version 1 of the Amazon Kinesis Data Analytics Application [delete\\_application\\_cloud\\_watch\\_logging\\_option](#page-0-0) This documentation is for version 1 of the Amazon Kinesis Data Analyt [delete\\_application\\_input\\_processing\\_configuration](#page-0-0) This documentation is for version 1 of the Amazon Kinesis Data Analyt [delete\\_application\\_output](#page-0-0) This documentation is for version 1 of the Amazon Kinesis Data Analytics Application [delete\\_application\\_reference\\_data\\_source](#page-0-0) This documentation is for version 1 of the Amazon Kinesis Data Analyt [describe\\_application](#page-0-0) This documentation is for version 1 of the Amazon Kinesis Data Analytics Application [discover\\_input\\_schema](#page-0-0) This documentation is for version 1 of the Amazon Kinesis Data Analytics Application is for version 1 of the Amazon Kinesis Data Analytics Applications SQL applications SQL applications SQL applicatio [list\\_applications](#page-0-0) This documentation is for version 1 of the Amazon Kinesis Data Analytics Applications SQL applications SQL applications SQL applications SQL applications SQL applications SQL applications SQL applications [list\\_tags\\_for\\_resource](#page-0-0) Retrieves the list of key-value tags assigned to the application [start\\_application](#page-0-0) This documentation is for version 1 of the Amazon Kinesis Data Analytics Application [stop\\_application](#page-0-0) This documentation is for version 1 of the Amazon Kinesis Data Analytics Application [tag\\_resource](#page-0-0) Adds one or more key-value tags to a Kinesis Analytics application [untag\\_resource](#page-0-0) Removes one or more tags from a Kinesis Analytics application [update\\_application](#page-0-0) This documentation is for version 1 of the Amazon Kinesis Data Analytics Application

### Examples

```
## Not run:
svc <- kinesisanalytics()
svc$add_application_cloud_watch_logging_option(
 Foo = 123)
## End(Not run)
```
kinesisanalyticsv2 *Amazon Kinesis Analytics*

#### **Description**

Amazon Kinesis Data Analytics is a fully managed service that you can use to process and analyze streaming data using Java, SQL, or Scala. The service enables you to quickly author and run Java, SQL, or Scala code against streaming sources to perform time series analytics, feed real-time dashboards, and create real-time metrics.

### Usage

```
kinesisanalyticsv2(config = list())
```
### Arguments

config Optional configuration of credentials, endpoint, and/or region.

### Value

A client for the service. You can call the service's operations using syntax like svc\$operation(...), where svc is the name you've assigned to the client. The available operations are listed in the Operations section.

### Service syntax

```
svc <- kinesisanalyticsv2(
 config = list(
    credentials = list(
      creds = list(
        access_key_id = "string",
        secret_access_key = "string",
        session_token = "string"
      ),
      profile = "string"
    ),
    endpoint = "string",
    region = "string"
 )
\mathcal{L}
```
### **Operations**

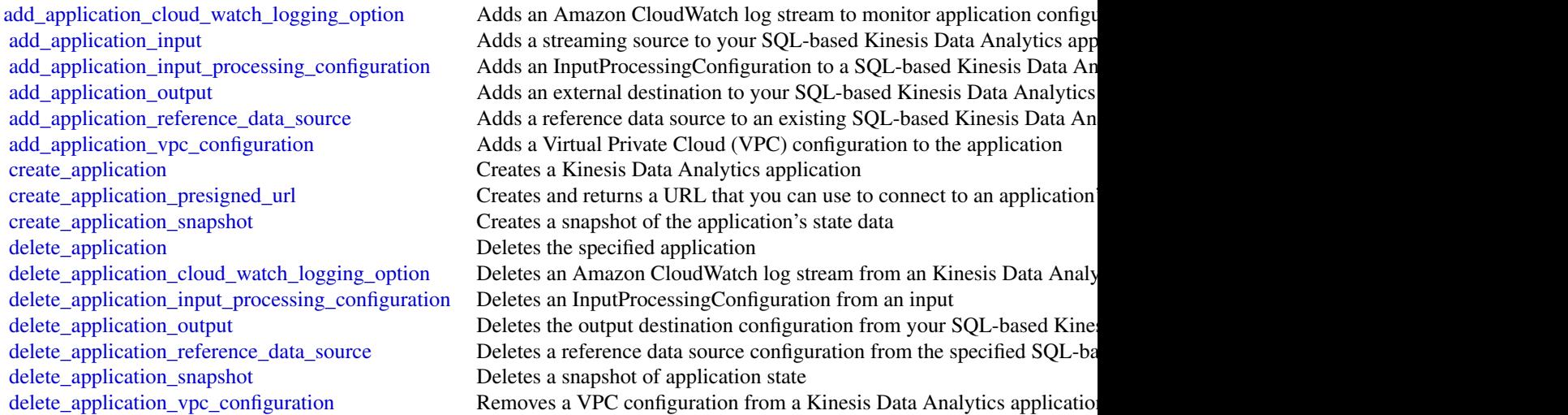

<span id="page-25-0"></span>

#### <span id="page-26-0"></span>mturk 27

[describe\\_application](#page-0-0) Returns information about a specific Kinesis Data Analytics application [describe\\_application\\_snapshot](#page-0-0) Returns information about a snapshot of application state data [discover\\_input\\_schema](#page-0-0) Mines a schema or a SQL-based Kinesis Data Analytics application by [list\\_applications](#page-0-0) Returns a list of Kinesis Data Analytics applications in your account [list\\_application\\_snapshots](#page-0-0) Lists information about the current application snapshots [list\\_tags\\_for\\_resource](#page-0-0) Retrieves the list of key-value tags assigned to the application [start\\_application](#page-0-0) Starts the specified Kinesis Data Analytics application [stop\\_application](#page-0-0) Stops the application stops the application from processing data [tag\\_resource](#page-0-0) Adds one or more key-value tags to a Kinesis Data Analytics application [untag\\_resource](#page-0-0) Removes one or more tags from a Kinesis Data Analytics application [update\\_application](#page-0-0) Updates an existing Kinesis Data Analytics application

### Examples

```
## Not run:
svc <- kinesisanalyticsv2()
svc$add_application_cloud_watch_logging_option(
 Foo = 123)
```
## End(Not run)

#### mturk *Amazon Mechanical Turk*

#### Description

Amazon Mechanical Turk API Reference

#### Usage

```
mturk(config = list())
```
#### Arguments

config Optional configuration of credentials, endpoint, and/or region.

#### Value

A client for the service. You can call the service's operations using syntax like svc\$operation( $\dots$ ), where svc is the name you've assigned to the client. The available operations are listed in the Operations section.

28 mturk na mturk na mturk na mturk na mturk na mturk na mturk na mturk na mturk na mturk na mturk

#### Service syntax

```
svc <- mturk(
 config = list(credentials = list(
      creds = list(
        access_key_id = "string",
        secret_access_key = "string",
        session_token = "string"
      ),
      profile = "string"
    ),
    endpoint = "string",
    region = "string"
 )
)
```
#### **Operations**

[accept\\_qualification\\_request](#page-0-0) The AcceptQualificationRequest operation approves a Worker's request for a Qualification [approve\\_assignment](#page-0-0) The ApproveAssignment operation approves the results of a completed assignment [associate\\_qualification\\_with\\_worker](#page-0-0) The AssociateQualificationWithWorker operation gives a Worker a Qualification [create\\_additional\\_assignments\\_for\\_hit](#page-0-0) The CreateAdditionalAssignmentsForHIT operation increases the maximum numb [create\\_hit](#page-0-0) The CreateHIT operation creates a new Human Intelligence Task (HIT) [create\\_hit\\_type](#page-0-0) The CreateHITType operation creates a new HIT type [create\\_hit\\_with\\_hit\\_type](#page-0-0) The CreateHITWithHITType operation creates a new Human Intelligence Task (HI [create\\_qualification\\_type](#page-0-0) The CreateQualificationType operation creates a new Qualification type, which is represented by a  $\Gamma$ [create\\_worker\\_block](#page-0-0) The CreateWorkerBlock operation allows you to prevent a Worker from working on your HITSS [delete\\_hit](#page-0-0) The DeleteHIT operation is used to delete HIT that is no longer needed [delete\\_qualification\\_type](#page-0-0) The DeleteQualificationType deletes a Qualification type and deletes any HIT types [delete\\_worker\\_block](#page-0-0) The DeleteWorkerBlock operation allows you to reinstate a blocked Worker to wor [disassociate\\_qualification\\_from\\_worker](#page-0-0) The DisassociateQualificationFromWorker revokes a previously granted Qualification [get\\_account\\_balance](#page-0-0) The GetAccountBalance operation retrieves the amount of money in your Amazon [get\\_assignment](#page-0-0) The GetAssignment operation retrieves the details of the specified Assignment [get\\_file\\_upload\\_url](#page-0-0) The GetFileUploadURL operation generates and returns a temporary URL [get\\_hit](#page-0-0) The GetHIT operation retrieves the details of the specified HIT [get\\_qualification\\_score](#page-0-0) The GetQualificationScore operation returns the value of a Worker's Qualification is [get\\_qualification\\_type](#page-0-0) The GetQualificationTypeoperation retrieves information about a Qualification type [list\\_assignments\\_for\\_hit](#page-0-0) The ListAssignmentsForHIT operation retrieves completed assignments for a HIT [list\\_bonus\\_payments](#page-0-0) The ListBonusPayments operation retrieves the amounts of bonuses you have paid [list\\_hi\\_ts](#page-0-0) The ListHITs operation returns all of a Requester's HITs [list\\_hi\\_ts\\_for\\_qualification\\_type](#page-0-0) The ListHITsForQualificationType operation returns the HITs that use the given Qu [list\\_qualification\\_requests](#page-0-0) The ListQualificationRequests operation retrieves requests for Qualifications of a p [list\\_qualification\\_types](#page-0-0) The ListQualificationTypes operation returns a list of Qualification types, filtered b [list\\_reviewable\\_hi\\_ts](#page-0-0) The ListReviewable HITs operation retrieves the HITs with Status equal to Reviewa [list\\_review\\_policy\\_results\\_for\\_hit](#page-0-0) The ListReviewPolicyResultsForHIT operation retrieves the computed results and t [list\\_worker\\_blocks](#page-0-0) The ListWorkersBlocks operation retrieves a list of Workers who are blocked from [list\\_workers\\_with\\_qualification\\_type](#page-0-0) The ListWorkersWithQualificationType operation returns all of the Workers that ha [notify\\_workers](#page-0-0) The NotifyWorkers operation sends an email to one or more Workers that you specify with the Notify Workers operation sends an email to one or more Workers that you specify

<span id="page-27-0"></span>

### <span id="page-28-0"></span>quicksight 29

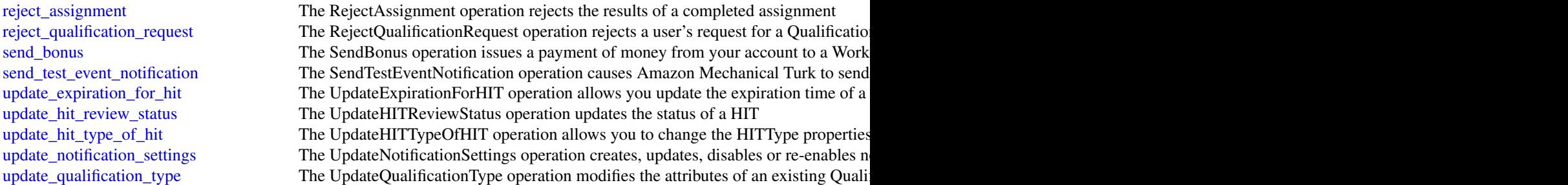

### Examples

```
## Not run:
svc \leftarrow mturk()svc$accept_qualification_request(
  Foo = 123)
## End(Not run)
```
quicksight *Amazon QuickSight*

### Description

Amazon QuickSight API Reference

Amazon QuickSight is a fully managed, serverless business intelligence service for the AWS Cloud that makes it easy to extend data and insights to every user in your organization. This API reference contains documentation for a programming interface that you can use to manage Amazon QuickSight.

#### Usage

```
quicksight(config = list())
```
### Arguments

config Optional configuration of credentials, endpoint, and/or region.

### Value

A client for the service. You can call the service's operations using syntax like svc\$operation(...), where svc is the name you've assigned to the client. The available operations are listed in the Operations section.

#### Service syntax

```
svc <- quicksight(
  config = list(credentials = list(
      \text{creds} = \text{list(}access_key_id = "string",
        secret_access_key = "string",
        session_token = "string"
      ),
      profile = "string"
    ),
    endpoint = "string",
    region = "string"
  )
)
```
#### **Operations**

[cancel\\_ingestion](#page-0-0) Cancels an ongoing ingestion of data into SPICE [create\\_account\\_customization](#page-0-0) Creates Amazon QuickSight customizations the current AWS Region [create\\_analysis](#page-0-0) Creates an analysis in Amazon QuickSight [create\\_dashboard](#page-0-0) Creates a dashboard from a template [create\\_data\\_set](#page-0-0) Creates a dataset [create\\_data\\_source](#page-0-0) Creates a data source [create\\_group](#page-0-0) Creates an Amazon QuickSight group [create\\_group\\_membership](#page-0-0) Adds an Amazon QuickSight user to an Amazon QuickSight group [create\\_iam\\_policy\\_assignment](#page-0-0) Creates an assignment with one specified IAM policy, identified by its Amazon Resource Name (ARN) [create\\_ingestion](#page-0-0) Creates and starts a new SPICE ingestion on a dataset [create\\_namespace](#page-0-0) (Enterprise edition only) Creates a new namespace for you to use with Amazon Quic [create\\_template](#page-0-0) Creates a template from an existing QuickSight analysis or template [create\\_template\\_alias](#page-0-0) Creates a template alias for a template [create\\_theme](#page-0-0) Creates a theme [create\\_theme\\_alias](#page-0-0) Creates a theme alias for a theme [delete\\_account\\_customization](#page-0-0) Deletes all Amazon QuickSight customizations in this AWS Region for the specified [delete\\_analysis](#page-0-0) Deletes an analysis from Amazon QuickSight [delete\\_dashboard](#page-0-0) Deletes a dashboard delete data set Deletes a dataset [delete\\_data\\_source](#page-0-0) Deletes the data source permanently [delete\\_group](#page-0-0) **Removes a user group from Amazon QuickSight** [delete\\_group\\_membership](#page-0-0) Removes a user from a group so that the user is no longer a member of the group [delete\\_iam\\_policy\\_assignment](#page-0-0) Deletes an existing IAM policy assignment [delete\\_namespace](#page-0-0) Deletes a namespace and the users and groups that are associated with the namespace [delete\\_template](#page-0-0) Deletes a template [delete\\_template\\_alias](#page-0-0) Deletes the item that the specified template alias points to [delete\\_theme](#page-0-0) Deletes a theme [delete\\_theme\\_alias](#page-0-0) Deletes the version of the theme that the specified theme alias points to [delete\\_user](#page-0-0) Deletes the Amazon QuickSight user that is associated with the identity of the AWS [delete\\_user\\_by\\_principal\\_id](#page-0-0) Deletes a user identified by its principal ID

<span id="page-29-0"></span>

### <span id="page-30-0"></span>quicksight 31

[describe\\_data\\_set](#page-0-0) Describes a dataset [describe\\_data\\_source](#page-0-0) Describes a data source [describe\\_ingestion](#page-0-0) Describes a SPICE ingestion [describe\\_namespace](#page-0-0) Describes the current namespace [describe\\_template](#page-0-0) Describes a template's metadata [describe\\_theme](#page-0-0) Describes a theme [describe\\_theme\\_alias](#page-0-0) Describes the alias for a theme [list\\_group\\_memberships](#page-0-0) Lists member users in a group [list\\_template\\_aliases](#page-0-0) Lists all the aliases of a template [list\\_theme\\_aliases](#page-0-0) Lists all the aliases of a theme [restore\\_analysis](#page-0-0) Restores an analysis

[describe\\_account\\_customization](#page-0-0) Describes the customizations associated with the provided AWS account and Amazo [describe\\_account\\_settings](#page-0-0) Describes the settings that were used when your QuickSight subscription was first cr [describe\\_analysis](#page-0-0) Provides a summary of the metadata for an analysis [describe\\_analysis\\_permissions](#page-0-0) Provides the read and write permissions for an analysis [describe\\_dashboard](#page-0-0) Provides a summary for a dashboard [describe\\_dashboard\\_permissions](#page-0-0) Describes read and write permissions for a dashboard [describe\\_data\\_set\\_permissions](#page-0-0) Describes the permissions on a dataset [describe\\_data\\_source\\_permissions](#page-0-0) Describes the resource permissions for a data source [describe\\_group](#page-0-0) Returns an Amazon QuickSight group's description and Amazon Resource Name (A [describe\\_iam\\_policy\\_assignment](#page-0-0) Describes an existing IAM policy assignment, as specified by the assignment name [describe\\_template\\_alias](#page-0-0) Describes the template alias for a template [describe\\_template\\_permissions](#page-0-0) Describes read and write permissions on a template [describe\\_theme\\_permissions](#page-0-0) Describes the read and write permissions for a theme [describe\\_user](#page-0-0) Returns information about a user, given the user name [get\\_dashboard\\_embed\\_url](#page-0-0) Generates a session URL and authorization code that you can use to embed an Amaz [get\\_session\\_embed\\_url](#page-0-0) Generates a session URL and authorization code that you can use to embed the Ama [list\\_analyses](#page-0-0) Lists Amazon QuickSight analyses that exist in the specified AWS account [list\\_dashboards](#page-0-0) Lists dashboards in an AWS account [list\\_dashboard\\_versions](#page-0-0) Lists all the versions of the dashboards in the QuickSight subscription [list\\_data\\_sets](#page-0-0) Lists all of the datasets belonging to the current AWS account in an AWS Region [list\\_data\\_sources](#page-0-0) Lists data sources in current AWS Region that belong to this AWS account [list\\_groups](#page-0-0) Lists all user groups in Amazon QuickSight [list\\_iam\\_policy\\_assignments](#page-0-0) Lists IAM policy assignments in the current Amazon QuickSight account [list\\_iam\\_policy\\_assignments\\_for\\_user](#page-0-0) Lists all the IAM policy assignments, including the Amazon Resource Names (ARN [list\\_ingestions](#page-0-0) Lists the history of SPICE ingestions for a dataset [list\\_namespaces](#page-0-0) Lists the namespaces for the specified AWS account [list\\_tags\\_for\\_resource](#page-0-0) Lists the tags assigned to a resource [list\\_templates](#page-0-0) Lists all the templates in the current Amazon QuickSight account [list\\_template\\_versions](#page-0-0) Lists all the versions of the templates in the current Amazon QuickSight account [list\\_themes](#page-0-0) Lists all the themes in the current AWS account [list\\_theme\\_versions](#page-0-0) Lists all the versions of the themes in the current AWS account [list\\_user\\_groups](#page-0-0) Lists the Amazon QuickSight groups that an Amazon QuickSight user is a member of [list\\_users](#page-0-0) Returns a list of all of the Amazon QuickSight users belonging to this account [register\\_user](#page-0-0) Creates an Amazon QuickSight user, whose identity is associated with the AWS Identity is associated with the AWS Identity or role specified in the request of request or role specified in the request of reques [search\\_analyses](#page-0-0) Searches for analyses that belong to the user specified in the filter [search\\_dashboards](#page-0-0) Searches for dashboards that belong to a user [tag\\_resource](#page-0-0) Assigns one or more tags (key-value pairs) to the specified QuickSight resource

<span id="page-31-0"></span>32 quicksight

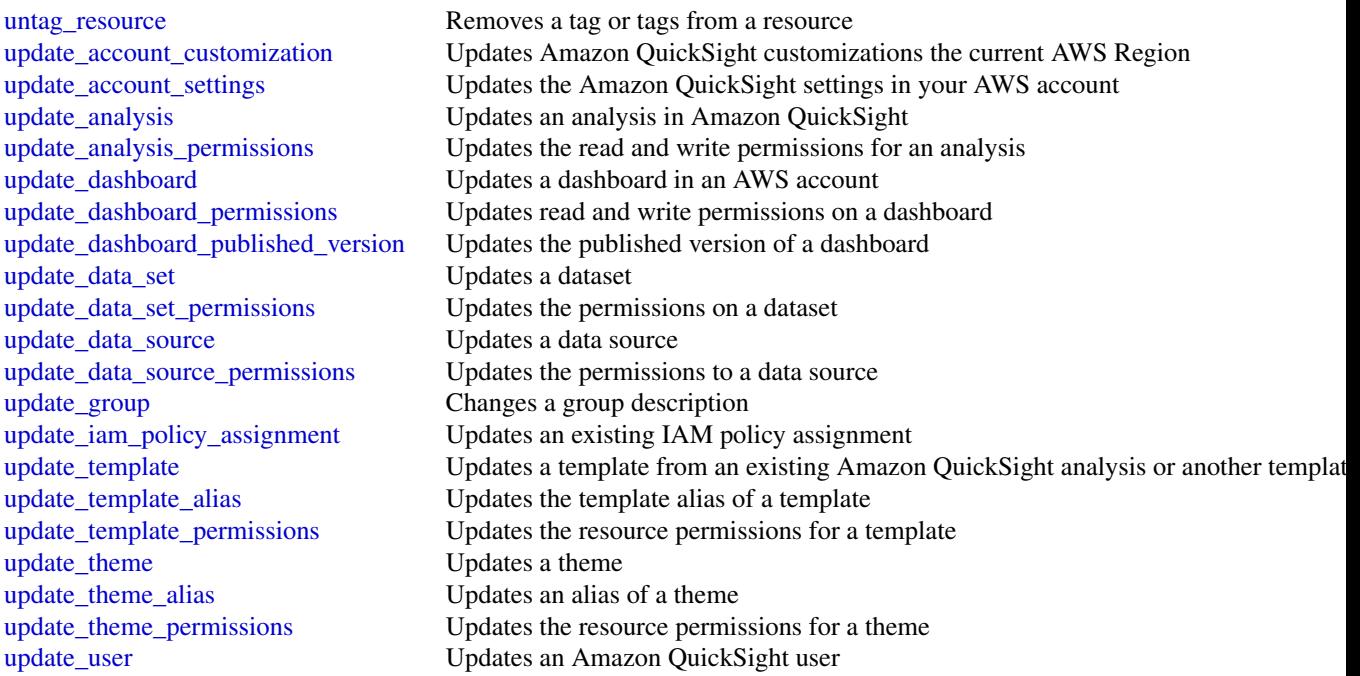

## Examples

```
## Not run:
svc <- quicksight()
svc$cancel_ingestion(
 Foo = 123\lambda
```
## End(Not run)

# <span id="page-32-0"></span>**Index**

```
accept_inbound_cross_cluster_search_connection,
batch_update_partition, 17
        10
accept_qualification_request, 28
activate_pipeline, 8
add_application_cloud_watch_logging_option,
        25, 26
add_application_input, 25, 26
add_application_input_processing_configuration,
cancel_steps, 12
        25, 26
add_application_output, 25, 26
add_application_reference_data_source,
        25, 26
add_application_vpc_configuration, 26
add_instance_fleet, 12
add_instance_groups, 12
add_job_flow_steps, 12
add_tags, 8, 10, 12
add_tags_to_stream, 23
approve_assignment, 28
associate_package, 10
associate_qualification_with_worker,
        28
athena, 2
batch_associate_scram_secret, 21
batch_create_partition, 17
batch_delete_connection, 17
batch_delete_partition, 17
batch_delete_table, 17
batch_delete_table_version, 17
batch_disassociate_scram_secret, 21
batch_get_crawlers, 17
batch_get_dev_endpoints, 17
batch_get_jobs, 17
batch_get_named_query, 3
batch_get_partition, 17
batch_get_query_execution, 3
batch_get_triggers, 17
batch_get_workflows, 17
batch_stop_job_run, 17
                                               build_suggesters, 5
                                               cancel_elasticsearch_service_software_update,
                                                        10
                                               cancel_ingestion, 30
                                               cancel_ml_task_run, 17
                                               check_schema_version_validity, 17
                                               cloudsearch, 4
                                               cloudsearchdomain, 6
                                               create_account_customization, 30
                                               create_additional_assignments_for_hit,
                                                        28
                                               create_analysis, 30
                                               create_application, 25, 26
                                               create_application_presigned_url, 26
                                               create_application_snapshot, 26
                                               create_classifier, 17
                                               create_cluster, 21
                                               create_configuration, 21
                                               create_connection, 17
                                               create_crawler, 17
                                               create_dashboard, 30
                                               create_data_catalog, 3
                                               create_data_set, 30
                                               create_data_source, 30
                                               create_database, 17
                                               create_delivery_stream, 14
                                               create_dev_endpoint, 17
                                               create_domain, 5
                                               create_elasticsearch_domain, 10
                                               create_group, 30
                                               create_group_membership, 30
                                               create_hit, 28
                                               create_hit_type, 28
                                               create_hit_with_hit_type, 28
                                               create_iam_policy_assignment, 30
                                               create_ingestion, 30
                                               create_job, 17
```
create\_ml\_transform, *[17](#page-16-0)* create\_named\_query, *[3](#page-2-0)* create\_namespace, *[30](#page-29-0)* create\_outbound\_cross\_cluster\_search\_connection, *[10](#page-9-0)* create\_package, *[10](#page-9-0)* create\_partition, *[17](#page-16-0)* create\_partition\_index, *[17](#page-16-0)* create\_pipeline, *[8](#page-7-0)* create\_qualification\_type, *[28](#page-27-0)* create\_registry, *[17](#page-16-0)* create\_schema, *[17](#page-16-0)* create\_script, *[17](#page-16-0)* create\_security\_configuration, *[12](#page-11-0)*, *[17](#page-16-0)* create\_stream, *[23](#page-22-0)* create\_studio, *[12](#page-11-0)* create\_studio\_session\_mapping, *[12](#page-11-0)* create\_table, *[17](#page-16-0)* create\_template, *[30](#page-29-0)* create\_template\_alias, *[30](#page-29-0)* create\_theme, *[30](#page-29-0)* create\_theme\_alias, *[30](#page-29-0)* create\_trigger, *[17](#page-16-0)* create\_user\_defined\_function, *[17](#page-16-0)* create\_work\_group, *[3](#page-2-0)* create\_worker\_block, *[28](#page-27-0)* create\_workflow, *[17](#page-16-0)* datapipeline, [7](#page-6-0) deactivate\_pipeline, *[8](#page-7-0)* decrease\_stream\_retention\_period, *[23](#page-22-0)* define\_analysis\_scheme, *[5](#page-4-0)* define\_expression, *[5](#page-4-0)* define\_index\_field, *[5](#page-4-0)* define\_suggester, *[5](#page-4-0)* delete\_account\_customization, *[30](#page-29-0)* delete\_analysis, *[30](#page-29-0)* delete\_analysis\_scheme, *[5](#page-4-0)* delete\_application, *[25,](#page-24-0) [26](#page-25-0)* delete\_application\_cloud\_watch\_logging\_option, delete\_resource\_policy, *[17](#page-16-0) [25,](#page-24-0) [26](#page-25-0)* delete\_application\_input\_processing\_configuration, delete\_schema\_versions, *[17](#page-16-0) [25,](#page-24-0) [26](#page-25-0)* delete\_application\_output, *[25,](#page-24-0) [26](#page-25-0)* delete\_application\_reference\_data\_source, *[25,](#page-24-0) [26](#page-25-0)* delete\_application\_snapshot, *[26](#page-25-0)* delete\_application\_vpc\_configuration, *[26](#page-25-0)* delete\_classifier, *[17](#page-16-0)* delete\_cluster, *[21](#page-20-0)* delete\_column\_statistics\_for\_partition, *[17](#page-16-0)* delete\_column\_statistics\_for\_table, *[17](#page-16-0)* delete\_configuration, *[21](#page-20-0)* delete\_connection, *[17](#page-16-0)* delete\_crawler, *[17](#page-16-0)* delete\_dashboard, *[30](#page-29-0)* delete\_data\_catalog, *[3](#page-2-0)* delete\_data\_set, *[30](#page-29-0)* delete\_data\_source, *[30](#page-29-0)* delete\_database, *[17](#page-16-0)* delete\_delivery\_stream, *[14](#page-13-0)* delete\_dev\_endpoint, *[17](#page-16-0)* delete\_domain, *[5](#page-4-0)* delete\_elasticsearch\_domain, *[10](#page-9-0)* delete\_elasticsearch\_service\_role, *[10](#page-9-0)* delete\_expression, *[5](#page-4-0)* delete\_group, *[30](#page-29-0)* delete\_group\_membership, *[30](#page-29-0)* delete\_hit, *[28](#page-27-0)* delete\_iam\_policy\_assignment, *[30](#page-29-0)* delete\_inbound\_cross\_cluster\_search\_connection, *[10](#page-9-0)* delete\_index\_field, *[5](#page-4-0)* delete\_job, *[17](#page-16-0)* delete\_ml\_transform, *[17](#page-16-0)* delete\_named\_query, *[3](#page-2-0)* delete\_namespace, *[30](#page-29-0)* delete\_outbound\_cross\_cluster\_search\_connection, *[10](#page-9-0)* delete\_package, *[10](#page-9-0)* delete\_partition, *[17](#page-16-0)* delete\_partition\_index, *[17](#page-16-0)* delete\_pipeline, *[8](#page-7-0)* delete\_qualification\_type, *[28](#page-27-0)* delete\_registry, *[17](#page-16-0)* delete\_schema, *[17](#page-16-0)* delete\_security\_configuration, *[12](#page-11-0)*, *[17](#page-16-0)* delete\_stream, *[23](#page-22-0)* delete\_studio, *[12](#page-11-0)* delete\_studio\_session\_mapping, *[12](#page-11-0)* delete\_suggester, *[5](#page-4-0)* delete\_table, *[18](#page-17-0)* delete\_table\_version, *[18](#page-17-0)*

#### $I<sub>N</sub>$  and  $I<sub>35</sub>$  and  $I<sub>35</sub>$  and  $I<sub>35</sub>$  and  $I<sub>35</sub>$  and  $I<sub>35</sub>$  and  $I<sub>35</sub>$  and  $I<sub>35</sub>$  and  $I<sub>35</sub>$  and  $I<sub>35</sub>$  and  $I<sub>35</sub>$  and  $I<sub>35</sub>$  and  $I<sub>35</sub>$  and  $I<sub>35</sub>$  and

delete\_template, *[30](#page-29-0)* delete\_template\_alias, *[30](#page-29-0)* delete\_theme, *[30](#page-29-0)* delete\_theme\_alias, *[30](#page-29-0)* delete\_trigger, *[18](#page-17-0)* delete\_user, *[30](#page-29-0)* delete\_user\_by\_principal\_id, *[30](#page-29-0)* delete\_user\_defined\_function, *[18](#page-17-0)* delete\_work\_group, *[3](#page-2-0)* delete\_worker\_block, *[28](#page-27-0)* delete\_workflow, *[18](#page-17-0)* deregister\_stream\_consumer, *[23](#page-22-0)* describe\_account\_customization, *[31](#page-30-0)* describe\_account\_settings, *[31](#page-30-0)* describe\_analysis, *[31](#page-30-0)* describe\_analysis\_permissions, *[31](#page-30-0)* describe\_analysis\_schemes, *[5](#page-4-0)* describe\_application, *[25](#page-24-0)*, *[27](#page-26-0)* describe\_application\_snapshot, *[27](#page-26-0)* describe\_availability\_options, *[5](#page-4-0)* describe\_cluster, *[12](#page-11-0)*, *[21](#page-20-0)* describe\_cluster\_operation, *[21](#page-20-0)* describe\_configuration, *[21](#page-20-0)* describe\_configuration\_revision, *[21](#page-20-0)* describe\_dashboard, *[31](#page-30-0)* describe\_dashboard\_permissions, *[31](#page-30-0)* describe\_data\_set, *[31](#page-30-0)* describe\_data\_set\_permissions, *[31](#page-30-0)* describe\_data\_source, *[31](#page-30-0)* describe\_data\_source\_permissions, *[31](#page-30-0)* describe\_delivery\_stream, *[14](#page-13-0)* describe\_domain\_endpoint\_options, *[5](#page-4-0)* describe\_domains, *[5](#page-4-0)* describe\_elasticsearch\_domain, *[10](#page-9-0)* describe\_elasticsearch\_domain\_config, *[10](#page-9-0)* describe\_elasticsearch\_domains, *[10](#page-9-0)* describe\_elasticsearch\_instance\_type\_limits, *[10](#page-9-0)* describe\_expressions, *[5](#page-4-0)* describe\_group, *[31](#page-30-0)* describe\_iam\_policy\_assignment, *[31](#page-30-0) [10](#page-9-0)* describe\_index\_fields, *[5](#page-4-0)* describe\_ingestion, *[31](#page-30-0)* describe\_job\_flows, *[12](#page-11-0)* describe\_limits, *[23](#page-22-0) [10](#page-9-0) [10](#page-9-0) [11](#page-10-0) [28](#page-27-0)* emr, [11](#page-10-0) firehose, [13](#page-12-0) *[12](#page-11-0)*

describe\_namespace, *[31](#page-30-0)* describe\_notebook\_execution, *[12](#page-11-0)* describe\_objects, *[8](#page-7-0)* describe\_outbound\_cross\_cluster\_search\_connections, describe\_packages, *[10](#page-9-0)* describe\_pipelines, *[9](#page-8-0)* describe\_reserved\_elasticsearch\_instance\_offerings, describe\_reserved\_elasticsearch\_instances, describe\_scaling\_parameters, *[5](#page-4-0)* describe\_security\_configuration, *[12](#page-11-0)* describe\_service\_access\_policies, *[5](#page-4-0)* describe\_step, *[12](#page-11-0)* describe\_stream, *[23](#page-22-0)* describe\_stream\_consumer, *[23](#page-22-0)* describe\_stream\_summary, *[23](#page-22-0)* describe\_studio, *[12](#page-11-0)* describe\_suggesters, *[5](#page-4-0)* describe\_template, *[31](#page-30-0)* describe\_template\_alias, *[31](#page-30-0)* describe\_template\_permissions, *[31](#page-30-0)* describe\_theme, *[31](#page-30-0)* describe\_theme\_alias, *[31](#page-30-0)* describe\_theme\_permissions, *[31](#page-30-0)* describe\_user, *[31](#page-30-0)* disable\_enhanced\_monitoring, *[23](#page-22-0)* disassociate\_qualification\_from\_worker, discover\_input\_schema, *[25](#page-24-0)*, *[27](#page-26-0)* dissociate\_package, *[11](#page-10-0)* elasticsearchservice, [9](#page-8-0)

```
enable_enhanced_monitoring, 23
evaluate_expression, 9
```
describe\_inbound\_cross\_cluster\_search\_connectgotsblock\_public\_access\_configuration, get\_account\_balance, *[28](#page-27-0)* get\_assignment, *[28](#page-27-0)* get\_bootstrap\_brokers, *[21](#page-20-0)* get\_catalog\_import\_status, *[18](#page-17-0)* get\_classifier, *[18](#page-17-0)* get\_classifiers, *[18](#page-17-0)*

get\_column\_statistics\_for\_partition, *[18](#page-17-0)* get\_column\_statistics\_for\_table, *[18](#page-17-0)* get\_compatible\_elasticsearch\_versions, *[11](#page-10-0)* get\_compatible\_kafka\_versions, *[21](#page-20-0)* get\_connection, *[18](#page-17-0)* get\_connections, *[18](#page-17-0)* get\_crawler, *[18](#page-17-0)* get\_crawler\_metrics, *[18](#page-17-0)* get\_crawlers, *[18](#page-17-0)* get\_dashboard\_embed\_url, *[31](#page-30-0)* get\_data\_catalog, *[3](#page-2-0)* get\_data\_catalog\_encryption\_settings, *[18](#page-17-0)* get\_database, *[3](#page-2-0)*, *[18](#page-17-0)* get\_databases, *[18](#page-17-0)* get\_dataflow\_graph, *[18](#page-17-0)* get\_dev\_endpoint, *[18](#page-17-0)* get\_dev\_endpoints, *[18](#page-17-0)* get\_file\_upload\_url, *[28](#page-27-0)* get\_hit, *[28](#page-27-0)* get\_job, *[18](#page-17-0)* get\_job\_bookmark, *[18](#page-17-0)* get\_job\_run, *[18](#page-17-0)* get\_job\_runs, *[18](#page-17-0)* get\_jobs, *[18](#page-17-0)* get\_managed\_scaling\_policy, *[12](#page-11-0)* get\_mapping, *[18](#page-17-0)* get\_ml\_task\_run, *[18](#page-17-0)* get\_ml\_task\_runs, *[18](#page-17-0)* get\_ml\_transform, *[18](#page-17-0)* get\_ml\_transforms, *[18](#page-17-0)* get\_named\_query, *[3](#page-2-0)* get\_package\_version\_history, *[11](#page-10-0)* get\_partition, *[18](#page-17-0)* get\_partition\_indexes, *[18](#page-17-0)* get\_partitions, *[18](#page-17-0)* get\_pipeline\_definition, *[9](#page-8-0)* get\_plan, *[18](#page-17-0)* get\_qualification\_score, *[28](#page-27-0)* get\_qualification\_type, *[28](#page-27-0)* get\_query\_execution, *[3](#page-2-0)* get\_query\_results, *[3](#page-2-0)* get\_records, *[23](#page-22-0)* get\_registry, *[18](#page-17-0)* get\_resource\_policies, *[18](#page-17-0)* get\_resource\_policy, *[18](#page-17-0)*

get\_schema, *[18](#page-17-0)* get\_schema\_by\_definition, *[18](#page-17-0)* get\_schema\_version, *[18](#page-17-0)* get\_schema\_versions\_diff, *[18](#page-17-0)* get\_security\_configuration, *[18](#page-17-0)* get\_security\_configurations, *[18](#page-17-0)* get\_session\_embed\_url, *[31](#page-30-0)* get\_shard\_iterator, *[23](#page-22-0)* get\_studio\_session\_mapping, *[12](#page-11-0)* get\_table, *[18](#page-17-0)* get\_table\_metadata, *[3](#page-2-0)* get\_table\_version, *[18](#page-17-0)* get\_table\_versions, *[18](#page-17-0)* get\_tables, *[18](#page-17-0)* get\_tags, *[19](#page-18-0)* get\_trigger, *[19](#page-18-0)* get\_triggers, *[19](#page-18-0)* get\_upgrade\_history, *[11](#page-10-0)* get\_upgrade\_status, *[11](#page-10-0)* get\_user\_defined\_function, *[19](#page-18-0)* get\_user\_defined\_functions, *[19](#page-18-0)* get\_work\_group, *[3](#page-2-0)* get\_workflow, *[19](#page-18-0)* get\_workflow\_run, *[19](#page-18-0)* get\_workflow\_run\_properties, *[19](#page-18-0)* get\_workflow\_runs, *[19](#page-18-0)* glue, [15](#page-14-0) import\_catalog\_to\_glue, *[19](#page-18-0)* increase\_stream\_retention\_period, *[23](#page-22-0)*

index\_documents, *[5](#page-4-0)*

```
kafka, 20
kinesis, 22
kinesisanalytics, 24
kinesisanalyticsv2, 25
```

```
list_analyses, 31
list_application_snapshots, 27
list_applications, 25, 27
list_assignments_for_hit, 28
list_bonus_payments, 28
list_bootstrap_actions, 13
list_cluster_operations, 21
list_clusters, 13, 21
list_configuration_revisions, 21
list_configurations, 21
list_crawlers, 19
list_dashboard_versions, 31
```
### $I<sub>N</sub>$  and  $I<sub>37</sub>$  and  $I<sub>37</sub>$  and  $I<sub>37</sub>$  and  $I<sub>37</sub>$  and  $I<sub>37</sub>$  and  $I<sub>37</sub>$  and  $I<sub>37</sub>$  and  $I<sub>37</sub>$  and  $I<sub>37</sub>$  and  $I<sub>37</sub>$  and  $I<sub>37</sub>$  and  $I<sub>37</sub>$  and  $I<sub>37</sub>$  and

```
list_dashboards, 31
list_data_catalogs, 4
list_data_sets, 31
list_data_sources, 31
list_databases, 3
list_delivery_streams, 14
list_dev_endpoints, 19
list_domain_names, 5, 11
list_domains_for_package, 11
list_elasticsearch_instance_types, 11
list_elasticsearch_versions, 11
list_group_memberships, 31
list_groups, 31
list_hi_ts, 28
list_hi_ts_for_qualification_type, 28
list_iam_policy_assignments, 31
list_iam_policy_assignments_for_user,
        31
list_ingestions, 31
list_instance_fleets, 13
list_instance_groups, 13
list_instances, 13
list_jobs, 19
list_kafka_versions, 21
list_ml_transforms, 19
list_named_queries, 4
list_namespaces, 31
list_nodes, 21
list_notebook_executions, 13
list_packages_for_domain, 11
list_pipelines, 9
list_qualification_requests, 28
list_qualification_types, 28
list_query_executions, 4
list_registries, 19
list_review_policy_results_for_hit, 28
list_reviewable_hi_ts, 28
list_schema_versions, 19
list_schemas, 19
list_scram_secrets, 21
list_security_configurations, 13
list_shards, 23
list_steps, 13
list_stream_consumers, 23
list_streams, 23
list_studio_session_mappings, 13
list_studios, 13
list_table_metadata, 4
```

```
list_tags, 11
list_tags_for_delivery_stream, 14
list_tags_for_resource, 4, 21, 25, 27, 31
list_tags_for_stream, 23
list_template_aliases, 31
list_template_versions, 31
list_templates, 31
list_theme_aliases, 31
list_theme_versions, 31
list_themes, 31
list_triggers, 19
list_user_groups, 31
list_users, 31
list_work_groups, 4
list_worker_blocks, 28
list_workers_with_qualification_type,
        28
list_workflows, 19
merge_shards, 23
modify_cluster, 13
modify_instance_fleet, 13
modify_instance_groups, 13
mturk, 27
notify_workers, 28
poll_for_task, 9
purchase_reserved_elasticsearch_instance_offering,
        11
put_auto_scaling_policy, 13
put_block_public_access_configuration,
        13
put_data_catalog_encryption_settings,
        19
put_managed_scaling_policy, 13
put_pipeline_definition, 9
put_record, 14, 23
put_record_batch, 14
put_records, 23
put_resource_policy, 19
put_schema_version_metadata, 19
put_workflow_run_properties, 19
query_objects, 9
query_schema_version_metadata, 19
quicksight, 29
```
reboot\_broker, *[21](#page-20-0)*

```
register_schema_version, 19
register_stream_consumer, 23
register_user, 31
reject_assignment, 29
reject_inbound_cross_cluster_search_connection,
stop_stream_encryption, 23
        11
reject_qualification_request, 29
remove_auto_scaling_policy, 13
remove_managed_scaling_policy, 13
remove_schema_version_metadata, 19
remove_tags, 9, 11, 13
remove_tags_from_stream, 23
report_task_progress, 9
report_task_runner_heartbeat, 9
reset_job_bookmark, 19
restore_analysis, 31
resume_workflow_run, 19
run_job_flow, 13
search, 6, 7
search_analyses, 31
search_dashboards, 31
search_tables, 19
send_bonus, 29
send_test_event_notification, 29
set_status, 9
set_task_status, 9
set_termination_protection, 13
set_visible_to_all_users, 13
split_shard, 23
start_application, 25, 27
start_crawler, 19
start_crawler_schedule, 19
start_delivery_stream_encryption, 14
start_elasticsearch_service_software_update,
        11
start_export_labels_task_run, 19
start_import_labels_task_run, 19
start_job_run, 19
start_ml_evaluation_task_run, 19
start_ml_labeling_set_generation_task_run,
        19
start_notebook_execution, 13
start_query_execution, 4
start_stream_encryption, 23
start_trigger, 19
start_workflow_run, 19
stop_application, 25, 27
stop_crawler, 19
                                               stop_crawler_schedule, 19
                                               stop_delivery_stream_encryption, 14
                                               stop_notebook_execution, 13
                                               stop_query_execution, 4
                                               stop_trigger, 19
                                               stop_workflow_run, 19
                                               suggest, 6, 7
                                               tag_delivery_stream, 14
                                               tag_resource, 4, 19, 21, 25, 27, 31
                                               terminate_job_flows, 13
                                               untag_delivery_stream, 14
                                               untag_resource, 4, 19, 21, 25, 27, 32
                                               update_account_customization, 32
                                               update_account_settings, 32
                                               update_analysis, 32
                                               update_analysis_permissions, 32
                                               update_application, 25, 27
                                               update_availability_options, 5
                                               update_broker_count, 21
                                               update_broker_storage, 21
                                               update_classifier, 19
                                               update_cluster_configuration, 21
                                               update_cluster_kafka_version, 21
                                               update_column_statistics_for_partition,
                                                        19
                                               update_column_statistics_for_table, 19
                                               update_configuration, 21
                                               update_connection, 19
                                               update_crawler, 20
                                               update_crawler_schedule, 20
                                               update_dashboard, 32
                                               update_dashboard_permissions, 32
                                               update_dashboard_published_version, 32
                                               update_data_catalog, 4
                                               update_data_set, 32
                                               update_data_set_permissions, 32
                                               update_data_source, 32
                                               update_data_source_permissions, 32
                                               update_database, 20
                                               update_destination, 14
                                               update_dev_endpoint, 20
                                               update_domain_endpoint_options, 5
                                               update_elasticsearch_domain_config, 11
                                               update_expiration_for_hit, 29
                                               update_group, 32
                                               update_hit_review_status, 29
```
#### INDEX  $39$

update\_hit\_type\_of\_hit , *[29](#page-28-0)* update\_iam\_policy\_assignment , *[32](#page-31-0)* update\_job , *[20](#page-19-0)* update\_ml\_transform , *[20](#page-19-0)* update\_monitoring , *[21](#page-20-0)* update\_notification\_settings , *[29](#page-28-0)* update\_package , *[11](#page-10-0)* update\_partition , *[20](#page-19-0)* update\_qualification\_type , *[29](#page-28-0)* update\_registry , *[20](#page-19-0)* update\_scaling\_parameters , *[6](#page-5-0)* update\_schema , *[20](#page-19-0)* update\_service\_access\_policies , *[6](#page-5-0)* update\_shard\_count , *[23](#page-22-0)* update\_studio\_session\_mapping , *[13](#page-12-0)* update\_table , *[20](#page-19-0)* update\_template , *[32](#page-31-0)* update\_template\_alias , *[32](#page-31-0)* update\_template\_permissions , *[32](#page-31-0)* update\_theme , *[32](#page-31-0)* update\_theme\_alias , *[32](#page-31-0)* update\_theme\_permissions , *[32](#page-31-0)* update\_trigger , *[20](#page-19-0)* update\_user , *[32](#page-31-0)* update\_user\_defined\_function , *[20](#page-19-0)* update\_work\_group , *[4](#page-3-0)* update\_workflow , *[20](#page-19-0)* upgrade\_elasticsearch\_domain , *[11](#page-10-0)* upload\_documents , *[6,](#page-5-0) [7](#page-6-0)*

validate\_pipeline\_definition , *[9](#page-8-0)*